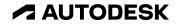

# What's new in Revit 2024

Key themes and features

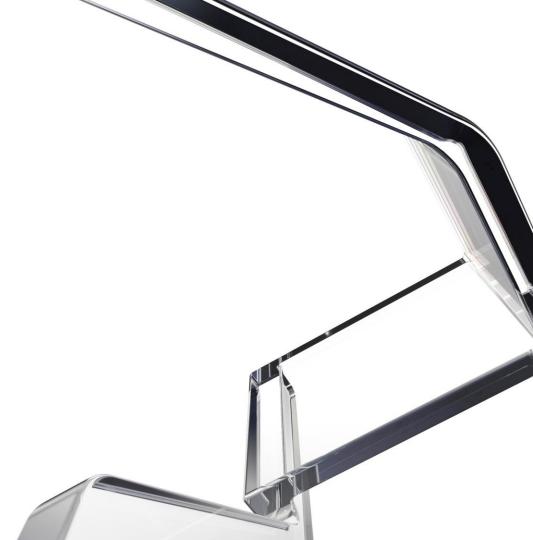

### **Key themes**

**Revit 2024** 

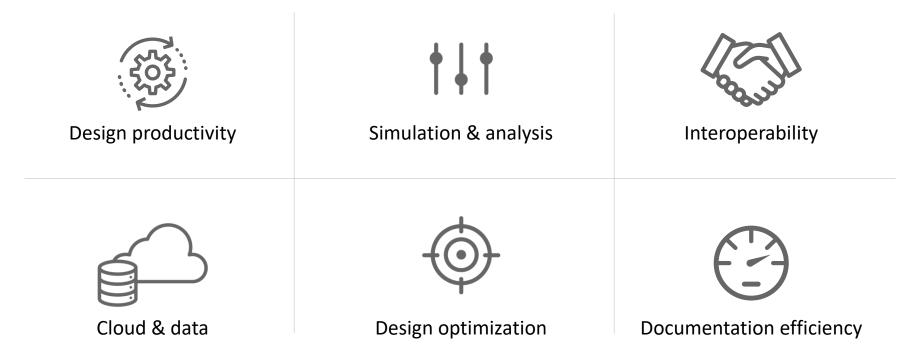

### **New features and enhancements**

#### **Revit 2024**

#### **Design productivity**

- My Insights in Revit Home
- Dark Theme
- New Imperial and Metric Templates
- New sample model
- Modernized Project Browser with new Search
- Height parameter in scope box
- Color Books browser
- Textures visual style
- Revit to Twinmotion enhancements
- Site design Icon reorg for Massing and Site
- Site design Create Toposolid
- Site design Generate Toposolid from Toposurface
- Site design Linked Topography enhancements
- Site design Contour Display settings per Types

- Site design Cut geometry enhancement & Mass Cut excavations
- Site design Solid Sub-divisions
- Site design Cut & Split Toposolids
- Site design Graded Regions
- Site design Show shape-edit control points
- Site design Floor-based families and Slab Edges on Toposolids
- Site design Exposed Toposolid API
- New path alignment options for free form rebar
- Stirrup orientation for aligned free form rebar
- MEP fabrication ductwork stiffener
- Pipe Wall thickness as a built-in parameter
- Elevation parameters in visibility filters
- Hide insulation with hosting duct and pipe
- Parameters sorting in type/instance properties
- Export 'Family type' parameter

### **New features and enhancements**

#### **Revit 2024**

#### Simulation & analysis

- Sun Settings in the ribbon
- Run Solar Studies with seconds intervals
- Sun Paths in perspective views
- Generate energy model by view
- Enhanced structural analytical loads
- Structural area loads with color coding
- Custom physical-analytical association
- Detailed results for connection automation rules
- Non-coincident loads for electrical analytical components
- Flow and pressure calculations added to MEP fabrication network
- Network based calculation for design ductwork
- Demand loads for electrical analytical components
- Flow and pressure drop calculations

#### Cloud data & interoperability

- Link coordination models from Autodesk Docs
- Manage links dialog for coordination models
- Access properties of coordination model objects
- Point snaps for coordination model objects
- Collaboration cache relocation for cloud models
- Link and Import PDF in Revit LT and Design Automation API
- Revit to Robot Link enhancements

### **New features and enhancements**

#### **Revit 2024**

#### **Design optimization**

- Dynamo for Revit 2.17 upgrade
- Dynamo Player & Generative Design updates
- Dynamo Player & Generative Design samples
- Improved steel connections SDK documentation
- Revit additional resizable dialogs
- Revit Macro security improvements
- API enhancements for developers

#### **Documentation efficiency**

- Place multiple views and schedules on a sheet
- Move aligned to sheet enhancements
- Open sheet directly from drawing area
- Schedule revision clouds
- Align patterns on shaped-edited surfaces
- Bar bending details on reinforcement drawings
- Bar bending details in rebar schedules
- 2D element draw order in 3D families
- Resize all schedule rows
- Enable removal of unit symbol for fraction inches

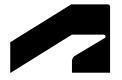

# **Design productivity**

Revit 2024

### My Insights in Revit home

#### **Revit 2024**

- New My Insights tab in Revit home page
- Get personalized insights based on how you work and the work you do
- Learn valuable information (new features, commands and workflows)
- Display through cards
  - React to the cards
  - Learn more through the link in cards

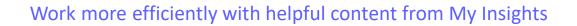

|      | HAVE YOU TRIED                                                                                                    |  |
|------|----------------------------------------------------------------------------------------------------|--|
|      | We noticed you use the realistic view style. Have you tried adjusting settings in the graphics display<br>options of realistic views? You may be able to improve your documentation by adjusting settings. |  |
|      | <b>Basura risco dan ang an</b> da ang ang ang ang ang ang ang ang ang an                                                                                                    |  |
|      |                                                                                                    |  |
|      |                                                                                                    |  |
|      |                                                                                                    |  |
|      | • 000/150                                                                                                    |  |
|      |                                                                                                    |  |
| 1    | This insight is helpful.                                                                                                    |  |
|      | Is this insight helpful? 🕢 🖓                                                                                                    |  |
|      | VOUR USABE DETAILS                                                                                                    |  |
| 1    | Your command use by category in the past 30 days                                                                                                    |  |
|      | Utilizenal 25%                                                                                                    |  |
|      | Exponency and Pia 20%     Model Modelhan                                                                                                    |  |
| les  | Nodel Annotation Offi     Other 24/6                                                                                                    |  |
| Docs |                                                                                                    |  |
| nts  | in this weight height? 🖒 🖓 FEATURE RECOMMENDATION                                                                                                    |  |
|      | COMMAND RECOMMENDATION Have you considered trying the Select by ID o                                                                                                    |  |
|      | Have you considered trying the select of 10.0 6789 Besed on the commands you use, where with similar                                                                                                    |  |
|      |                                                                                                    |  |
|      | We noticed you frequently move dimension witness lines by dragging them to a                                                                                                    |  |
|      | new reference. Did you know you can click the control grip on the witness line to<br>change to another reference on the dimensioned element?                                                               |  |
|      |                                                                                                    |  |

R

 $(\leftarrow)$ 

MODELS

De Ope

D

Nev Nev

Recent F

Autodesk

n My Insig

### **Dark theme**

#### **Revit 2024**

- Support Dark Theme for 1st level user interface
- Dark Theme settings
- UI modernization
  - 2000+ new modernized icons for both light and dark themes
  - Modernized style for both light and dark themes
- Dark Theme for canvas display

Navigate projects more easily with a modernized UI

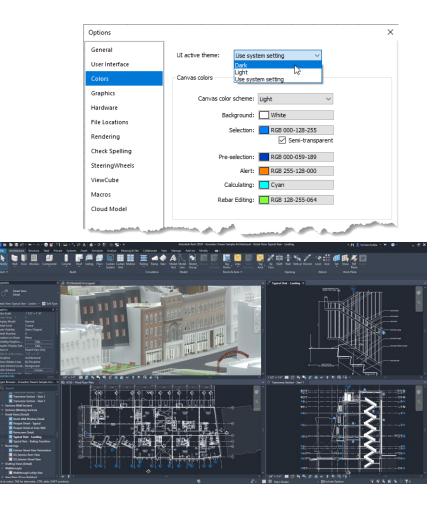

### New sample model and project templates

#### **Revit 2024**

- Multidisciplinary dataset to demonstrate Revit full capability
- Full set of documentation and models for Architecture, Structure, MEP, and Site model
- Point cloud of existing location
- A guided tour of the project and models
- New imperial and metric English "All Discipline" templates

Discover best in class BIM practices

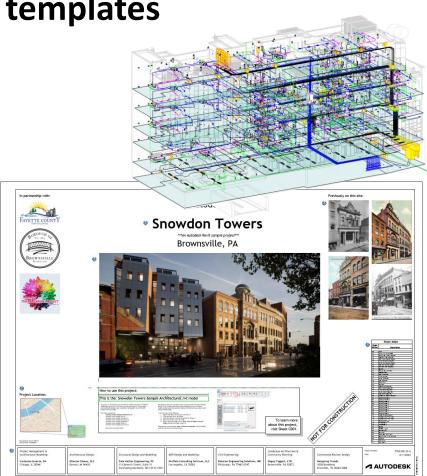

### **Modernized Project Browser with new search**

#### **Revit 2024**

- New search function permanently at the top of the Project Browser
- Search initiated automatically after keywords entered
- Instantly update relevant results as the user types their query
- Instantly highlight the matched keywords in the filtered list on all levels of the hierarchy in the Project Browser

Enhanced productivity while working with views, schedules, sheets, and families

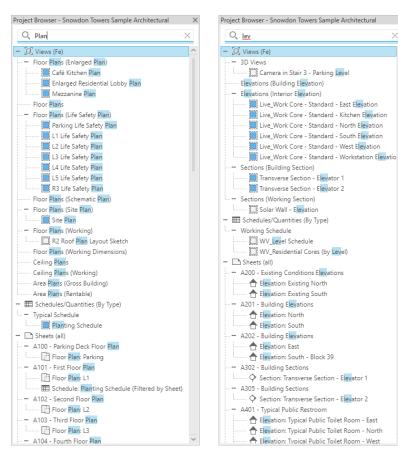

# **Color Books browser**

#### **Revit 2024**

- Specify colors using third-party color books or user-defined color books
- Changes to Pantone color selection
- Search color by number input and hit TAB to display the results
- Create a custom book palette with the Autodesk Color Book Editor

Improve design deliverables by applying consistent color standards

#### https://download.autodesk.com/global/acb/index.html

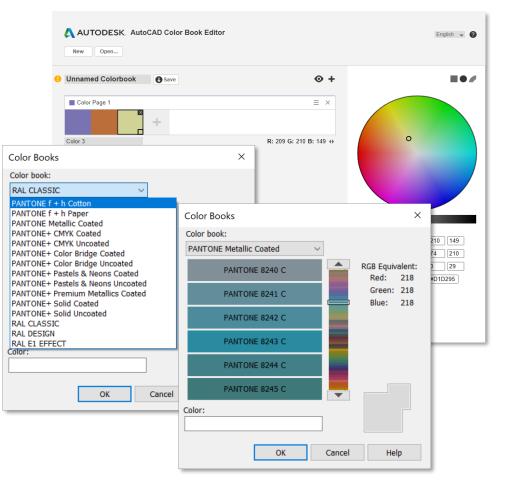

### **Textures visual style**

#### **Revit 2024**

- Display the texture map of a materials without rendering
- Ignores the effects of light
- Assets appear evenly distributed across all surfaces

Expand your ability to create impactful representations using the Textures style

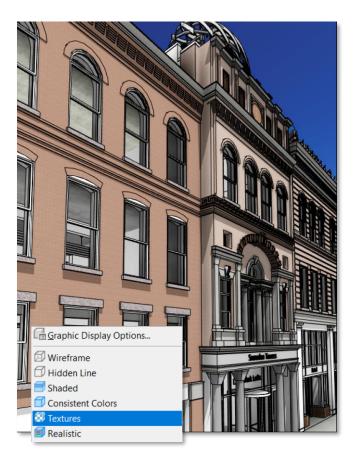

### **Revit to Twinmotion enhancements**

### **Revit 2024**

- Automatic Synchronization of changes from the Revit model to the Twinmotion direct link connection
- All visible geometry in a view is automatically kept in sync
- Enabled only for 3D Views
- Access to the latest Twinmotion release 2023.1

Automatically sync in Twinmotion to the latest Revit model updates

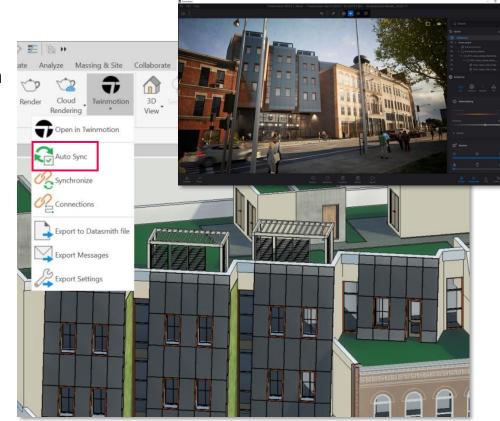

## Site design - Toposolids

#### **Revit 2024**

- Reorganized Site Tool icons
- Creation methods:
  - By sketching line and manipulating points
  - By CAD or point file import
- Convert Toposurfaces to Toposolids
- Linked Topography becomes a Toposolid
- New toggle for Property Line Data settings

Improve design quality and documentation in landscape design

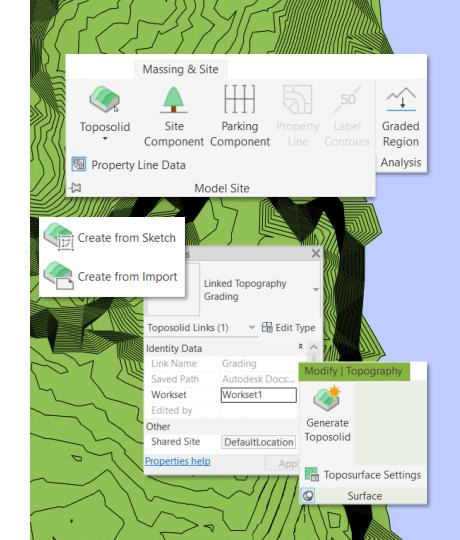

## Site design - Toposolid Properties

#### **Revit 2024**

- System family with instance and type parameters
- Build a compound type Toposolid with a layered structure
- Define Contour Settings as Type Properties
- Can be room-bounding elements
- Reporting parameters include slope, perimeter, area, volume, elevation at Top & Bottom, and Thickness

Better site documentation with expanded Toposolid types

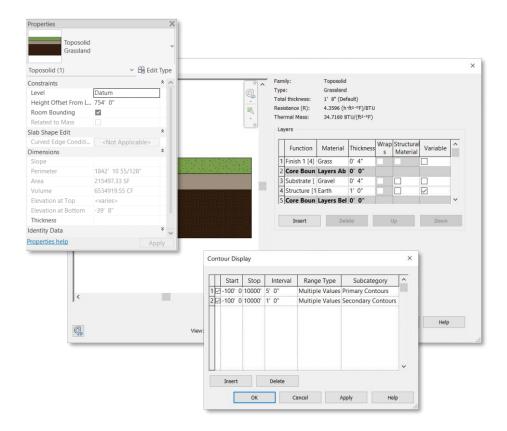

## Site design – Solid Subdivisions

#### **Revit 2024**

- Area offset from the original surface
- Sketch any boundary to form the subdivisic
- Set a unique material
- Must have a thickness > 0
- Option to display contour lines

Design topography features faster and deliver better site plans

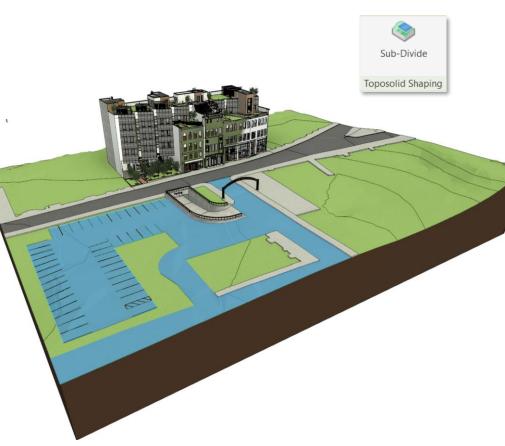

## Site design – Cut and Split Toposolids

#### **Revit 2024**

- Building Pads are now retired, but you can still edit their boundaries
- Use boolean operations with loadable or inplace void-mass families to model excavations or tunnels
- Cut a Toposolid with Walls, Floors, Structural Foundations, and elements from a dozen of other categories
- Use the Split Tool to divide a Toposolid into separate elements.

Model complex site conditions with the expanded boolean and split operations

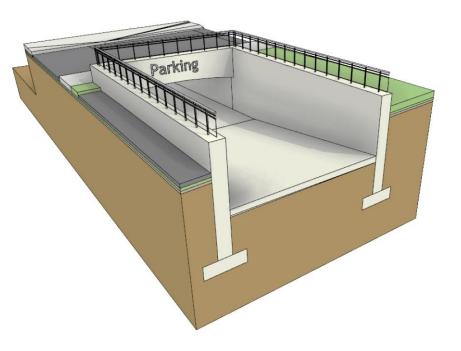

## Site design – Graded Regions

### Revit 2024

- Calculate and report cut and fill volumes in Toposolids
- Applies the grading functionality from previous releases to Toposolids
- Use shape-editing tools to grade proposed point elevations
- Add cut & fill values in schedules

Reduce your site construction cost with balancec cut and fill volume analysis

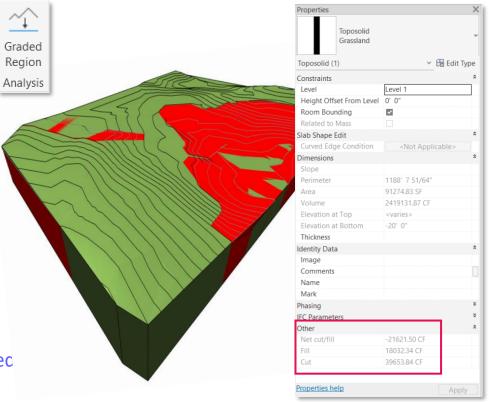

### Site Design – Show shape-edit control points

#### **Revit 2024**

- Change the display status of control points during highlight and selection
- Enable Preview Points in the Toposolid Shape Editing panel dropdown menu
- Control points are off by default

Set the display of control points in Toposolids to your preference

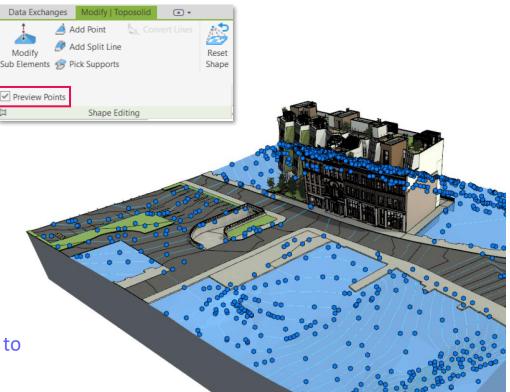

## Site Design – Additional functionality

### **Revit 2024**

- Toposolids are able to act as a host of the following elements:
  - Site component
  - Parking
  - Railings
  - Floor Based Element
- Apply a slab edge family to the edge of a Toposolid
- Exposed Toposolid API

Improved site modeling in BIM with the expanded functionality of Toposolids

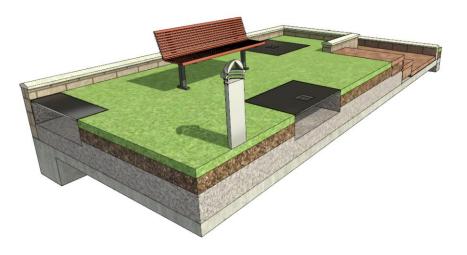

### New path alignment options for free form rebar

#### **Revit 2024**

- Vertical position for transverse reinforcement along double curved path
- Choose the bar alignment options during free form rebar placement
- Set the alignment options through the Bar Alignment parameter
- The planar face to which the bars are parallel or perpendicular can be selected on placement of the rebar set

Increase 3D rebar modelling versatility

|                                 |                           | 1          | 6                      |                 | ۲                                                                                                    |      |
|---------------------------------|---------------------------|------------|------------------------|-----------------|----------------------------------------------------------------------------------------------------|------|
|                                 |                           | -2-        |                        |                 | The second second secon | -    |
|                                 |                           | Togole Ba  | r Alignment (AF)       |                 |                                                                                                    |      |
|                                 |                           |            | now the bars in the se | have aligned    | 4                                                                                                    | 1    |
|                                 |                           | Oppectives | iow the bals male se   | e une unigricu. |                                                                                                    |      |
|                                 |                           | ~          |                        |                 |                                                                                                    |      |
|                                 |                           |            |                        |                 |                                                                                                    |      |
|                                 | 2                         |            |                        |                 |                                                                                                    |      |
| ۲                               |                           | 4          |                        |                 |                                                                                                    |      |
|                                 |                           |            |                        |                 |                                                                                                    |      |
|                                 | 1                         |            |                        |                 |                                                                                                    | L    |
| Properties                      |                           |            |                        |                 |                                                                                                    |      |
|                                 |                           |            |                        |                 |                                                                                                    | +    |
| Rebar Bar                       |                           |            |                        |                 | 14                                                                                                    |      |
| H8                              |                           |            |                        |                 |                                                                                                    |      |
|                                 |                           |            |                        |                 |                                                                                                    | 4    |
| Structural Rebar (1)            | 👻 📴 Edit Type             |            | in                     |                 |                                                                                                    | -    |
|                                 |                           |            |                        |                 | T                                                                                                    |      |
| Construction<br>Partition       | * ^                       |            |                        |                 |                                                                                                    | V    |
| Partition<br>Rebar Number       |                           |            |                        | 1               | VIE                                                                                                    | -    |
|                                 |                           |            |                        |                 | 1                                                                                                    | -    |
| Schedule Mark                   | 1<br>Free Form            | X          |                        |                 |                                                                                                    | 1    |
| Geometry                        | Free Form<br>Bend         |            | -                      |                 |                                                                                                    | -    |
| Workshop Instructions           |                           |            |                        |                 |                                                                                                    | -    |
| Bar Alignment                   | Vertical  Aligned to Path |            |                        |                 |                                                                                                    |      |
| Style<br>Stirrup/Tie Attachment | Vertical                  |            |                        |                 |                                                                                                    |      |
| Shape                           | Parallel to Face          |            |                        |                 |                                                                                                    |      |
| Shape Image                     | Perpendicular to Face     |            |                        |                 |                                                                                                    |      |
| Hook At Start                   | Standard - 135 deg.       |            |                        | 1/1/1000        | A MARTANY                                                                                                    | AR   |
| Hook Rotation At Start          | 0.00°                     |            |                        |                 |                                                                                                    | 4    |
| End Treatment At Start          | None                      | 8 8 8      | A A A A A              | ANAMAN          | NAMAN ANAMAN                                                                                                    | 1    |
| Hook At End                     | Standard - 135 deg.       |            | N N N N N              | VANA VANA       |                                                                                                    |      |
| Hook Rotation At End            | 0.00°                     |            |                        |                 |                                                                                                    |      |
| End Treatment At End            | None                      |            |                        |                 |                                                                                                    | 1    |
| Override Hook Lengths           |                           |            |                        |                 |                                                                                                    | el,  |
| Rounding Overrides              | Edit                      |            |                        |                 |                                                                                                    |      |
| Rebar Set                       | \$                        |            |                        |                 |                                                                                                    | 1000 |
| Layout Rule                     | Maximum Spacing           |            |                        |                 | ALL JERNA                                                                                                    |      |
| Quantity                        | 38                        |            |                        |                 |                                                                                                    |      |
| Spacing                         | 300.0 mm                  |            |                        | 1               |                                                                                                    | ¢ -  |
| Graphics                        | *                         | 201-       |                        | 1               |                                                                                                    |      |
| View Visibility States          | Edit                      |            |                        |                 |                                                                                                    |      |
| Text                            | *                         |            |                        |                 |                                                                                                    |      |
| Rev                             |                           |            |                        |                 |                                                                                                    |      |
| Structural                      | * v                       |            |                        |                 |                                                                                                    |      |
| Properties help                 | Apply                     |            |                        |                 |                                                                                                    |      |
|                                 |                           |            |                        |                 |                                                                                                    |      |

### Stirrup orientation for aligned free form rebar Revit 2024

- Rotate the bar ends of stirrups created using aligned free form rebar
- Easily toggle stirrup orientation by pressing Space bar

Increase 3D rebar modelling versatility with greater control over free form rebars

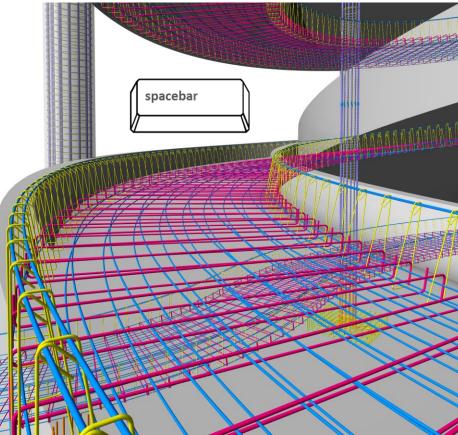

### **MEP fabrication ductwork stiffener**

#### **Revit 2024**

- New MEP Fabrication Ductwork Stiffener command
- Place internal and external stiffeners on rectangular, round, and oval fabrication ductwork
- Embedded schedules can quantify stiffeners per duct and stiffener subcomponents
- Export fabrication duct with holes based on internal stiffeners
- Sample content provided through Load Autodesk Family

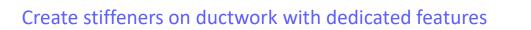

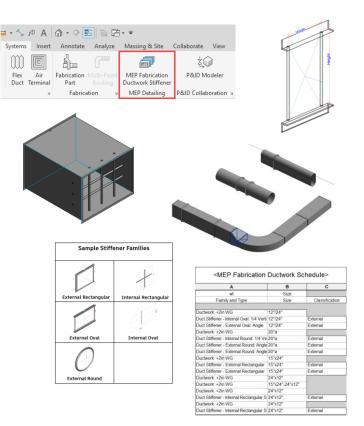

# **Elevation parameters in visibility filters**

#### **Revit 2024**

- All elevation parameters on either end of an MEP segment can now be added to visibility filters
- Elevation parameters now include:
  - Lower / Upper End Bottom of Insulation Elevation
  - Lower / Upper End Centerline Elevation
  - Lower / Upper End Obvert Elevation
  - Lower / Upper End Top Elevation
  - Lower / Upper End Top of Insulation Elevation

Gain more flexibility in controlling the display of MEP components in views

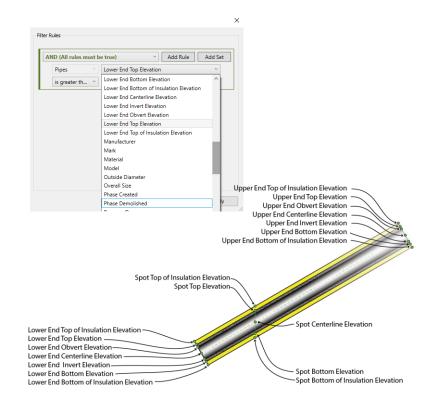

# Pipe Wall thickness as a built-in parameter

#### **Revit 2024**

- Wall thickness parameter now available as a built-in parameter
- Wall thickness parameter available for:
  - Tags
  - Schedules
  - $\circ$  View Filters

Easily create documentation for pipes with the wall thickness parameter

| Categories                | ore categories to be includ                                        |             | Filter Rules                                     |                      |       |                                                                                                    |        |  |
|---------------------------|--------------------------------------------------------------------|-------------|--------------------------------------------------|----------------------|-------|----------------------------------------------------------------------------------------------------|--------|--|
| the filter. Para          | meters common to these<br>available for defining filt              |             | AND (All rules must be true)  V Add Rule Add Set |                      |       |                                                                                                    |        |  |
| Filter list:              | er list: <multiple></multiple>                                     |             |                                                  | Pipes Vall Thickness |       |                                                                                                    |        |  |
| Hide un-che               |                                                                    |             | is grea                                          | ter th v             | 9/32" | · _                                                                                                    |        |  |
|                           | -                                                                  |             |                                                  |                      |       |                                                                                                    |        |  |
| MEP F     MEP F     Parts | abrication Hangers<br>abrication Pipework<br>ccessories<br>tttings | ^           |                                                  |                      | [     | Edit Label                                                                                                    | L      |  |
| Pipe Ir                   | sulations                                                          |             |                                                  |                      |       |                                                                                                    |        |  |
|                           | laceholders                                                        |             |                                                  |                      |       | Select parameters to add to the label. Parameters will b                                                       |        |  |
| Pipes                     | Curtana                                                            |             |                                                  |                      |       | Enter sample values to represent this label in the family                                                      | envire |  |
| Plumbi                    | na Equipment                                                       |             |                                                  |                      |       | Category Parameters                                                                                            |        |  |
| Plumbi                    | Properties                                                         |             |                                                  | -                    |       | Select available fields from:                                                                                  |        |  |
|                           | Properties                                                         |             | )                                                | <                    |       | <all> ~</all>                                                                                                  |        |  |
| Check All                 | Pipe Typ<br>PVC - DV<br>Pipes (1)                                  | VV          | Edit Type                                        | r                    | [     | SU/SD from Bottom SU/SD from Top<br>System Abbreviation<br>System Classification<br>System Name<br>System Type |        |  |
|                           | Constraints                                                        |             | â - ^                                            |                      |       | Type Comments                                                                                                  |        |  |
|                           | Horizontal Justifica                                               | Center      | 11                                               |                      |       | Type IfcGUID<br>Type Mark                                                                                      |        |  |
|                           | Vertical Justification                                             | Middle      |                                                  |                      |       | Type Name                                                                                                    |        |  |
|                           | Reference Level                                                    | L2          |                                                  |                      |       | Upper End Bottom Elevation<br>Upper End Bottom of Insulation Elevation                                         |        |  |
|                           | Upper End Top Elev                                                 | 9' 3 5/16"  |                                                  |                      |       | Upper End Centerline Elevation                                                                                 |        |  |
|                           | Middle Elevation                                                   | 9' 0"       |                                                  |                      |       | Upper End Invert Elevation<br>Upper End Obvert Elevation                                                       |        |  |
|                           | Lower End Bottom                                                   | 8' 8 11/16" |                                                  |                      |       | Upper End Top Elevation                                                                                        |        |  |
|                           | Lower End Invert El                                                | 8' 8 31/32" |                                                  |                      |       | Upper End Top of Insulation Elevation<br>URL                                                                   |        |  |
|                           | Slope                                                              | 0" / 12"    |                                                  |                      |       | Velocity                                                                                                    |        |  |
|                           | Dimensions                                                         |             | \$                                               |                      |       | Wall Thickness                                                                                                 |        |  |
|                           | Outside Diameter                                                   | 6 5/8"      |                                                  |                      |       |                                                                                                    |        |  |
|                           | Inside Diameter                                                    | 6 1/16"     |                                                  |                      |       | *                                                                                                    |        |  |
|                           | Wall Thickness                                                     | 9/32"       |                                                  |                      |       |                                                                                                    |        |  |
|                           | Properties help                                                    | 6" a        | Apply                                            | ]                    |       |                                                                                                    |        |  |

# Hide insulation with hosting duct and pipe

#### **Revit 2024**

- Hide Ducts with insulation/lining by:
  - Turning off Ducts category in the visibility setting
  - Selecting uninsulated instances of duct and select Hide by Categories
  - Select instances of insulated duct without selecting its insulation and select Hide
- Also applies to insulated/lined:
  - Duct Fitting
  - Duct Accessories
  - o Pipe
  - Pipe Fitting
  - Pipe Accessories

| 🗄 🗹 🗹 Detail Iter                | ms        |                                                  |                                                |   |                      |
|----------------------------------|-----------|--------------------------------------------------|------------------------------------------------|---|----------------------|
| Doors                            |           |                                                  |                                                |   |                      |
| Duct Acc                         | essories  |                                                  |                                                |   |                      |
| 🛓 🗌 🛛 Duct Fitti                 | ngs       |                                                  |                                                |   |                      |
| - 🗹 Duct Insu                    | llations  |                                                  |                                                |   |                      |
| 🗹 🛛 Duct Linii                   |           |                                                  |                                                |   |                      |
| Duct Place                       | eholders: |                                                  |                                                |   |                      |
| 🗉 🗆 Ducts                        |           |                                                  |                                                |   |                      |
|                                  | Equipment |                                                  |                                                |   |                      |
| Electrical                       |           |                                                  |                                                |   |                      |
| 🗉 🗆 Entourag                     |           |                                                  |                                                |   |                      |
| 🗉 🗹 Expansio                     |           |                                                  |                                                |   |                      |
| Fire Alarn                       |           |                                                  |                                                |   |                      |
| 😨 🗹 Fire Prote                   | ection    |                                                  |                                                |   |                      |
| All                              | None      | Invert                                           | Expand All                                     |   |                      |
| Categories tha<br>according to O |           | e drawn                                          | Object Styles                                  |   |                      |
| Categories tha                   |           | e drawn                                          | Object Styles                                  |   |                      |
| Categories tha                   |           | Cancel                                           | Object Styles                                  |   |                      |
| Categories tha                   |           | Cancel                                           | Qbject Styles                                  | > |                      |
| Categories tha                   |           | Cancel                                           | Qbject Styles<br>[Hide Category]<br>Commands   | > | Elements             |
| Categories tha                   |           | Cancel<br>Repeat<br>Recent                       | Qbject Styles<br>[Hide Category]<br>Commands   |   | Elements<br>Category |
| Categories tha                   |           | Cancel<br>Repeat<br>Recent<br>Hide in<br>Overric | Qbject Styles<br>[Hide Category]<br>: Commands | > |                      |

Model systems more efficiently with additional visibility controls

### Height parameter in scope box

#### **Revit 2024**

- "Height" and "Name" parameters moved from options bar to properties palette
- Possibility to edit the "Height" value after the scope box is created

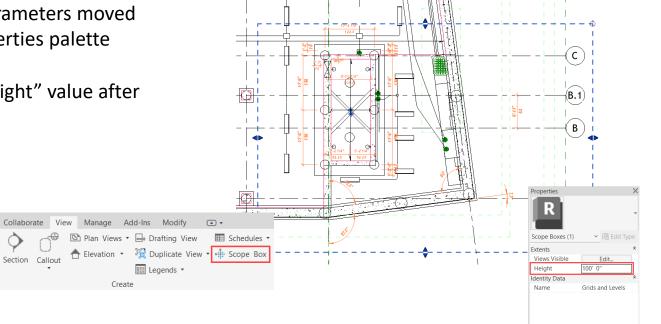

properties help

Navigate and manipulate project data more effectively

### Parameters sorting in type/instance properties Revit 2024

- Project parameters are automatically sorted alphabetically (and not by order of creation)
- Sorting is done per category ; relative position of family parameters is kept as before

| Properties             |                       |        |         | ×     |
|------------------------|-----------------------|--------|---------|-------|
| UC-Univer<br>UC356x368 | sal Columns-<br>3x129 | Coli   | umn     | •     |
| Structural Columns (1) |                       | $\sim$ | Edit Ty | pe    |
| Cut Length             | 2500.0                |        |         | ~     |
| Weight                 | 322.615 kg            |        |         |       |
| Exact Weight           | 321.919 kg            |        |         |       |
| A_PPv2                 |                       |        |         |       |
| C_PPv2                 |                       |        |         |       |
| Dimensions             |                       |        | \$      |       |
| Length                 | 2500.0                |        |         |       |
| Volume                 | 0.041 m³              |        |         |       |
| A_ABC                  |                       |        |         |       |
| A_ASP                  |                       |        |         |       |
| A_PP2                  |                       |        |         |       |
| B_PP4                  |                       |        |         |       |
| D_PP1                  |                       |        |         |       |
| M_PP3                  |                       |        |         |       |
| Identity Data          |                       |        | \$      |       |
|                        |                       |        |         | ÷ * . |

# **Export 'Family type' parameter**

#### **Revit 2024**

- 'Family Type' parameter data is included when using Family Types export
- Type driven by family parameter
- Makes it easier to build type catalogs for nested families

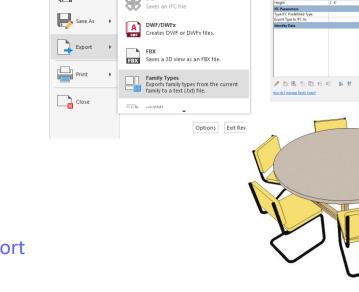

New

Open

Save

6) 🖻

🕼 • <= + = 🚔 📑 .

Create Insert Annotate View Manage Add-Ins Mod

CAD Formats

Creates PDF files

Creates exchange files and sets options.

Creates DWG, DXF, DGN, OBJ, SAT,

Family Type

Create and manage family type catalogs with less effort

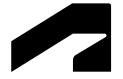

# **Simulation & analysis**

Revit 2024

### **Solar Study enhancements**

### Revit 2024

- Access Sun Settings from the Solar Study ribbon
- Run Single Day Solar Studies at a higher precision
- Options include 15, 30, 45 or 60second intervals
- Sun Path editable in perspective views

Better visualize the impact of sunlight and shadows

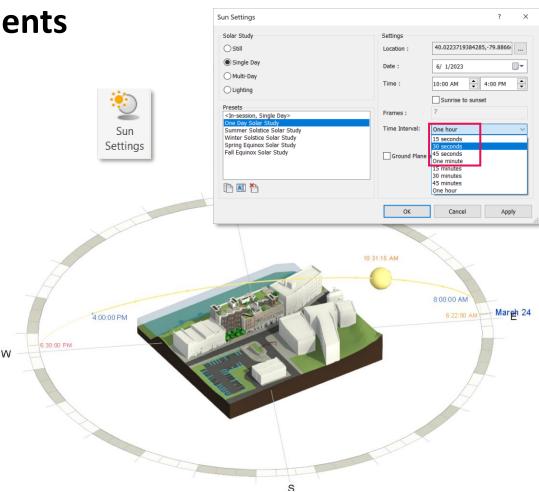

### Generate energy model by view

#### **Revit 2024**

- Active view may be used to generate the energy model
- Only visible elements in the view are included in the model generation
- Applicable to 3D views

Iterate the energy analytical model more quickly and streamline analysis

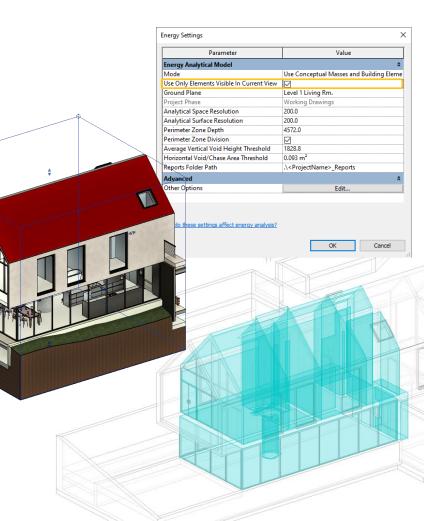

### **Enhanced structural analytical loads**

#### **Revit 2024**

- Hosted loads applied to specific areas of panels and members
  - Planar loads applied to user-defined, sketched areas of 
     analytical panels
  - Linear loads applied to specified segments of analytical members lengths and analytical panels
- Point loads can be placed anywhere on their hosts
- Loads can be constrained (or not) to their hosts' boundaries

Define structural loads more accurately and flexibly

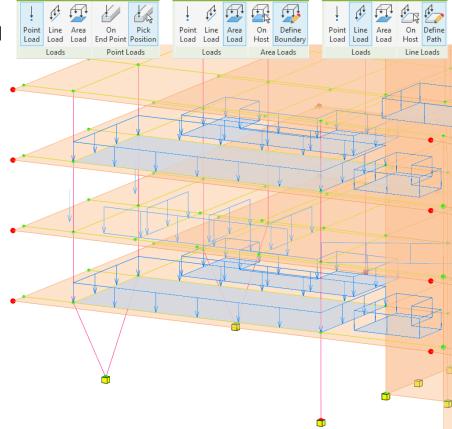

### Structural area loads with color coding

### **Revit 2024**

- Customized representation of loads depending on load types or load cases
- Use colors and patterns
- Loads scaling

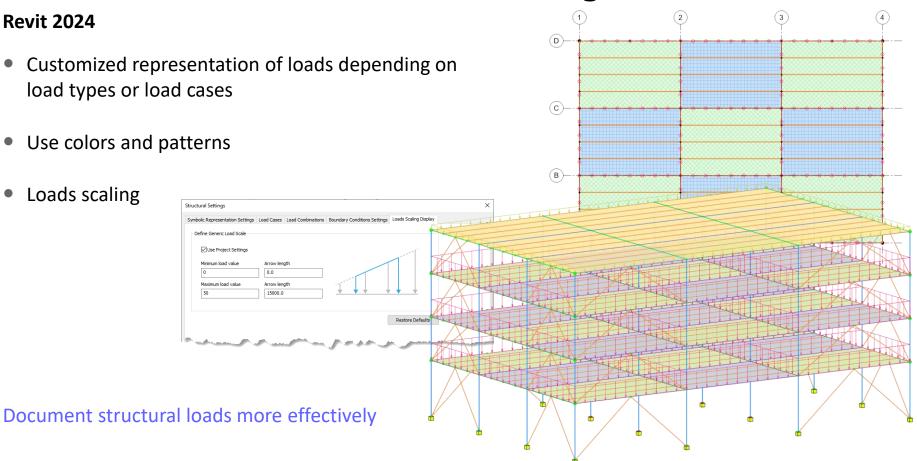

### **Custom physical-analytical association**

#### **Revit 2024**

- Group a different number of physical and analytical elements into a single association
- Multiple analytical panels or members associated to a single physical object (or vice versa)
- Same user workflow as for the 1:1 association

Better coordinate updates across physical and analytical models

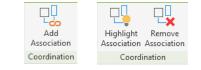

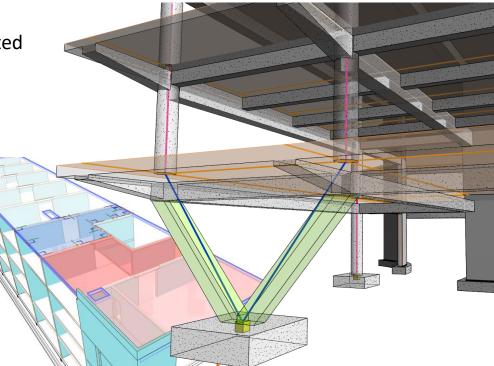

## Detailed results for connection automation rules

#### **Revit 2024**

- Use the information in the log generated at the specified location for:
  - Connections that were placed
  - Situations where connections already existed
  - Situations where no connection was applicable

Design steel structures more quickly and accurately

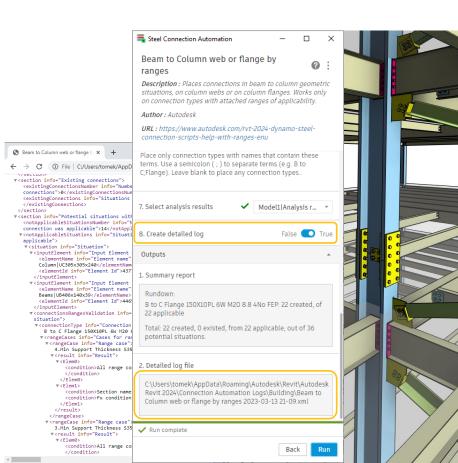

# Flow and pressure drop calculations

- Flow and pressure drop calculations added to MEP fabrication elements
- New Fluids tab in Fabrication Settings associates fluid and temperature settings
- Roughness parameter added to straight elements
- Pipe and duct calculations run in the background
- Results displayed as properties on straight segments

| Connect MEP  | decign | and | fabrication  | workflows |  |
|--------------|--------|-----|--------------|-----------|--|
| CONNECTIVIEP | uesign | anu | labilication | WUIKIIUWS |  |

| Properties    |                 |                             | × 📄 Level 1                                            | 6                | {3D}        |   |
|---------------|-----------------|-----------------------------|--------------------------------------------------------|------------------|-------------|---|
|               | Tube<br>Default |                             | -                                                      |                  |             |   |
| MEP Fabrica   | tion Ductwork ( | 1) 🗸 🔂 Ed                   | it Type                                                |                  |             |   |
| Mechanical    |                 |                             | * ^ ? ~                                                |                  |             | - |
| Specificatio  | n               | Ductwork: Round Bought Out  |                                                        |                  |             |   |
| Part Materia  | ıl              | Ductwork: Galvanized (Round |                                                        |                  |             | 2 |
| Insulation S  | pecification    | Off                         |                                                        |                  |             |   |
| Fabrication   | Service         | ADSK - HVAC: Return Air     |                                                        |                  |             | 4 |
| Weight        |                 | 15.027 lbm                  |                                                        |                  |             |   |
| Roughness     |                 | 0.0000'                     | None/                                                  |                  |             |   |
| More Param    | neters          | Edit Part                   |                                                        |                  |             |   |
| Mechanical -  | Flow            |                             | × <u>1</u>                                             |                  |             | ~ |
| Section       |                 | 252                         |                                                        |                  |             |   |
| Flow          |                 | 600.00 CFM                  |                                                        |                  |             |   |
| Hydraulic D   | iameter         | 8"                          |                                                        |                  |             |   |
| Relative Rou  | ighness         | 0.000000                    |                                                        |                  |             |   |
| Reynolds nu   | ımber           | 118225.317558               |                                                        |                  |             |   |
| Velocity      |                 | 1718.87 FPM                 |                                                        | L 1              |             | L |
| Velocity Pre  | ssure           | 0.1843 in-wg                | Fabrication Settings                                   |                  |             |   |
| Friction Fac  |                 | 0.017955                    | Fabrication configuration Connection                   | Indicator Fluids |             |   |
| Friction      |                 | 0.4777 in-wg/100ft          | Service Name                                           | Fluid            | Temperature | ï |
| Pressure Dro  | op              | 0.0332 in-wg                | ADSK - HVACi Outside Air                               | Not set          | Not set     |   |
| Critical Path |                 | <u>—</u>                    | ADSK - HVAC: Relief Air                                | Not set          | * Not set   |   |
|               |                 |                             | ADSK - HVAC: Return Air<br>ADSK - HVAC: Supply Air     | Air<br>Air       | * .         |   |
|               |                 |                             | ADSK - HVAC: Supply Air<br>ADSK - HVAC: Toilet Exhaust | Ar               | v .         |   |
|               |                 |                             | ADSK - Hydronic Condenser Water R                      |                  | * Not set   |   |

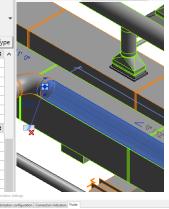

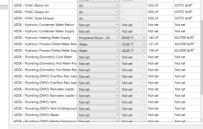

# Network based calculations for design ductwork

- Enable the new calculation engine in Mechanical Settings
- Duct calculations now run in the background
- Improved handling of parallel flow cases

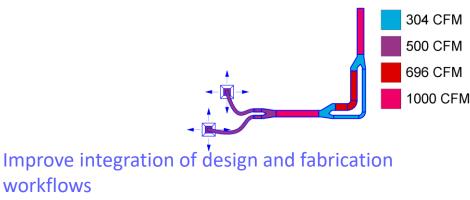

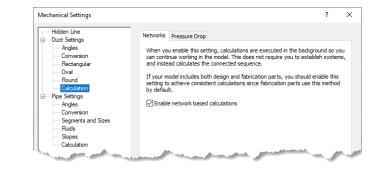

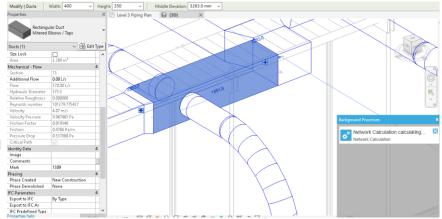

# Demand loads for electrical analytical components

#### **Revit 2024**

- Demand factors now apply to analytical loads
- Applies to Analytical Equipment Loads and Analytical Area Based Loads
- Demand apparent power and demand current computed for analytical distribution elements
- Values are schedulable and reportable in system browser

Analyze the impact of demand on the analytical model for sizing equipment

|            | wer Distribution    | Connected Load                                                                                                    | Demand Load                                                                 | Connected Current                                                           | Demand Current      | Voltage        |
|------------|---------------------|----------------------------------------------------------------------------------------------------|-----------------------------------------------------------------------------|-----------------------------------------------------------------------------|---------------------|----------------|
|            | Utility             | 1033304 VA                                                                                                    | 558396 VA                                                                   | 50 A                                                                        | 27 A                | 12000 V        |
|            | Utility Transformer | 1033304 VA                                                                                                    | 558396 VA                                                                   |                                                                             |                     |                |
|            | SWITCHBOARD         | 1033304 VA                                                                                                    | 558396 VA                                                                   | 2868 A                                                                      | 1550 A              | 208 V          |
|            | MAIN1               | 572042 VA                                                                                                    | 443081 VA                                                                   | 1588 A                                                                      | 1230 A              | 208 V          |
|            | MB11                | 101664 VA                                                                                                    | 60398 VA                                                                    | 282 A                                                                       | 168 A               | 208 V          |
|            | MB12                | 122062 VA                                                                                                    | 44466 VA                                                                    | 339 A                                                                       | 123 A               | 208 V          |
|            | a 🔢 MB13            | 191386 VA                                                                                                    | 189886 VA                                                                   | 531 A                                                                       | 527 A               | 208 V          |
|            | i                   | 156930 VA                                                                                                    | 156930 VA                                                                   | 436 A                                                                       | 436 A               | 208 V          |
|            | MAIN2               | 461262 VA                                                                                                    | 129266 VA                                                                   | 1280 A                                                                      | 359 A               | 208 V          |
|            | ⊟ MB21              | 147073 VA<br>37797 VA                                                                                                    | 50718 VA<br>15179 VA                                                        | 408 A<br>105 A                                                              | 141 A<br>42 A       | 208 V<br>208 V |
|            |                     | 37/97 VA<br>37185 VA                                                                                                    | 15179 VA<br>14965 VA                                                        | 105 A<br>103 A                                                              | 42 A<br>42 A        | 208 V<br>208 V |
|            | E ■ RP506           | 37165 VA<br>38920 VA                                                                                                    | 14965 VA<br>15572 VA                                                        | 103 A<br>108 A                                                              | 42 A<br>43 A        | 208 V          |
|            | ■ ■ RP507           | 33171 VA                                                                                                    | 13560 VA                                                                    | 92 A                                                                        | 38 A                | 208 V          |
|            | MB22                | 114090 VA                                                                                                    | 41881 VA                                                                    | 317 A                                                                       | 116 A               | 208 V          |
|            |                     | 19574 VA                                                                                                    | 8801 VA                                                                     | 54 A                                                                        | 24 A                | 208 V          |
| 2•111)]]]] | RP309               | 24806 VA                                                                                                    | 10632 VA                                                                    | 69 A                                                                        | 30 A                | 208 V          |
|            | RP403               | 27038 VA                                                                                                    | 11413 VA                                                                    | 75 A                                                                        | 32 A                | 208 V          |
|            | III RP404           | 19550 VA                                                                                                    | 8792 VA                                                                     | 54 A                                                                        | 24 A                | 208 V          |
|            | RP405               | 23122 VA                                                                                                    | 10043 VA                                                                    | 64 A                                                                        | 28 A                | 208 V          |
|            | ш. III МВ23         | 200099 VA                                                                                                    | 63975 VA                                                                    | 555 A                                                                       | 178 A               | 208 V          |
|            | ⊯ <b>III</b> RP406  | 84778 VA                                                                                                    | 31622 VA                                                                    | 235 A                                                                       | 88 A                | 208 V          |
|            | ■ ■ RP407           | 36506 VA                                                                                                    | 14727 VA                                                                    | 101 A                                                                       | 41 A                | 208 V          |
| <b></b>    | ■ ■ RP408           | 35776 VA                                                                                                    | 14472 VA                                                                    | 99 A                                                                        | 40 A                | 208 V          |
|            |                     | 19008 VA<br>24032 VA                                                                                                    | 8603 VA<br>10361 VA                                                         | 53 A<br>67 A                                                                | 24 A<br>29 A        | 208 V<br>208 V |
|            |                     | Demand Factors                                                                                                    |                                                                             |                                                                             |                     | 7 ×            |
|            |                     | Demand factor types<br>Applance - Dwelling Unit<br>Cooling<br>Default<br>Demand Factor<br>Bectric Range - 3.5 k.W<br>Bectric Range - Less the<br>Bevetor | Name:<br>Lighting - Dwell<br>Calculation meth<br>By load<br>Calculation opt | od:                                                                         |                     | ~              |
|            |                     | Equator<br>Equipment<br>Existing Load<br>Existing Load - 30 Day M<br>Existing Load - Ughting<br>Fam Load<br>Heating<br>HVAC                              | <li>Incremental</li>                                                        | e percentage<br>By for each range<br>Inst. 100 k.V.R.at. 100%, plus the ner |                     | <b>+</b>       |
|            |                     | Kitchen Equipment - Non<br>Lighting                                                                                                    | C Greate                                                                    | r Than Less Than or Equ                                                     | al To Demand Factor |                |
|            |                     | Lighting - Exterior                                                                                                    | 3000 VA                                                                     | 3000 VA<br>120000 VA                                                        | 35.00%              | -              |
|            |                     | Ughting - General<br>Lighting - Hospital<br>Lighting - Hotel                                                                                             | 120000 VA                                                                   | unEmited                                                                    | 25.00%              |                |
|            | +                   | Ughting - Warehouse                                                                                                    |                                                                             |                                                                             |                     |                |
| 200 Page 1 |                     | Other<br><                                                                                                    | >                                                                           | itional load to the calculated resul                                        |                     | -              |
|            |                     | 1 D M 1                                                                                                    | 0 VA                                                                        |                                                                             |                     |                |
|            | Z / L .====         |                                                                                                    |                                                                             |                                                                             |                     |                |
|            |                     |                                                                                                    |                                                                             |                                                                             | OK                  | Cancel         |
|            |                     |                                                                                                    |                                                                             |                                                                             |                     |                |
|            |                     |                                                                                                    |                                                                             |                                                                             |                     |                |
|            |                     |                                                                                                    | Þ                                                                           |                                                                             |                     |                |
|            |                     |                                                                                                    |                                                                             |                                                                             |                     |                |
|            |                     |                                                                                                    |                                                                             |                                                                             |                     |                |

# Non-coincident loads for electrical analytical components

#### Revit 2024

- Define and connect analytical loads for all loads (e.g., mechanical, owner provided, etc.)
- Configure loads as backup / standby
- Automatic computation of connected vs demand load

Design electrical systems more simply and comprehensively

| Œ              | Power Distribu | nnected                                                                                                    | 11<br>11<br>11<br>5<br>5<br>4 | tted Load<br>05304 VA<br>05304 VA<br>05304 VA<br>36000 VA<br>36000 VA<br>72042 VA<br>61262 VA | Demand Load<br>594396 VA<br>594396 VA<br>594396 VA<br>443081 VA<br>129266 VA | Connected Current<br>53 A<br>3068 A<br>100 A<br>1588 A<br>1280 A  | 29 A<br>Demand Current<br>29 A<br>1650 A<br>1230 A<br>359 A<br>[ft] ] | Voltaç<br>12000<br>208<br>208<br>208<br>208<br>208 |
|----------------|----------------|----------------------------------------------------------------------------------------------------|-------------------------------|-----------------------------------------------------------------------------------------------|------------------------------------------------------------------------------|-------------------------------------------------------------------|-----------------------------------------------------------------------|----------------------------------------------------|
| iet (1) → 🔐 Ed | Unco           | nnected / / IIIII Transformer SWITCHBOARD Collier 1 Collier 1 IIIII TAINT IIIIII TAINT IIIIIIIIIIIIIIIIIIIIIIIIIIIIIIIIII                                                                                                    | 11<br>11<br>11<br>5<br>5<br>4 | 05304 VA<br>05304 VA<br>05304 VA<br>36000 VA<br>36000 VA<br>72042 VA<br>61262 VA              | 594396 VA<br>594396 VA<br>594396 VA<br>594396 VA<br>443081 VA<br>129266 VA   | 53 A<br>3068 A<br>100 A<br>1588 A<br>1280 A<br>220 A              | 29 A<br>1650 A<br>1230 A<br>359 A                                     | 12000<br>208<br>208<br>208<br>208<br>208<br>208    |
| iet (1) 👻 🔓 Ed |                | y  V  V  V  V  V  V  V  V  V  V  V  V  V                                                                                                    | 11<br>11<br>5<br>4            | 05304 VA<br>05304 VA<br>36000 VA<br>36000 VA<br>72042 VA<br>61262 VA                          | 594396 VA<br>594396 VA<br>443081 VA<br>129266 VA                             | 3068 A<br>100 A<br>100 A<br>1588 A<br>1280 A<br>vy Total Quantity | 1650 A<br>1230 A<br>359 A                                             | 208<br>208<br>208<br>208<br>208                    |
| iet (1) 👻 🛱 Ed |                | tility Transformer<br>SWITCHBOARD<br>Chiler 1<br>Chiler 1<br>Chiler 2<br>Electrical Analyti<br>Load Sets<br>Electrical Analyti<br>Load Sets<br>Electrical Analyti<br>Chiler 2<br>Chiler 2<br>Chiler 2<br>Chiler 2<br>Chiler 3<br>Chiler 3<br>C | 11<br>11<br>5<br>4            | 05304 VA<br>05304 VA<br>36000 VA<br>36000 VA<br>72042 VA<br>61262 VA                          | 594396 VA<br>594396 VA<br>443081 VA<br>129266 VA                             | 3068 A<br>100 A<br>100 A<br>1588 A<br>1280 A<br>vy Total Quantity | 1650 A<br>1230 A<br>359 A                                             | 208<br>208<br>208<br>208<br>208                    |
|                |                | SWITCHBOARD  Chiler 1  Chiler 2  Electrical Analyti Load Sets  Eff Chilers  Chiler 2  Chiler 3  Chiler 4  Chiler 4                                                                                                    | 11<br>5<br>4                  | 05304 VA<br>36000 VA<br>36000 VA<br>72042 VA<br>61262 VA                                      | 594396 VA<br>443081 VA<br>129266 VA                                          | 100 A<br>100 A<br>1588 A<br>1280 A<br>1280 A                      | 1230 A<br>359 A<br>[4] 🛃                                              | 208<br>208<br>208<br>208                           |
|                |                | Chiller 1     Chiller 1     Chiller 2     Chiller 2     BAIN1     Electrical Analyti     Load Sets     Eff Chillers     Eff Chillers     Eff Chiller     Chiller 1     Eff Chiller                                                                                                    | 5                             | 36000 VA<br>36000 VA<br>72042 VA<br>61262 VA                                                  | 443081 VA<br>129266 VA                                                       | 100 A<br>100 A<br>1588 A<br>1280 A<br>1280 A                      | 1230 A<br>359 A<br>[4] 🛃                                              | 208<br>208<br>208<br>208<br>208                    |
|                |                | Chiller 2 Chiller 2 Chiller 2 Chiller 2 Chiller 2 Chiller 2 Chiller 3 Chiller 3 Chiller 3 Chiller 3 Chiller 3 Chiller 4 Chiller 4 Chill                                                                                                    | 5                             | 36000 VA<br>72042 VA<br>61262 VA<br>.oad Sets                                                 | 129266 VA                                                                    | 100 A<br>1588 A<br>1280 A<br>by Total Quantity                    | 359 A<br>[택] 문                                                        | 208<br>208<br>208                                  |
|                |                | Electrical Analyti Load Sets F Chillers Chiller 1 Chiller 2 Chiller 2 Chille                                                                                                    | 5                             | 72042 VA<br>61262 VA<br>.oad Sets                                                             | 129266 VA                                                                    | 1588 A<br>1280 A<br>y Total Quantity                              | 359 A<br>[택] 문                                                        | 208<br>208                                         |
|                |                | Electrical Analyti Load Sets                                                                                                    | 4                             | 61262 VA                                                                                      | 129266 VA                                                                    | 1280 A<br>y Total Quantity                                        | 359 A<br>[택] 문                                                        | 208                                                |
|                |                | Electrical Analyti<br>Load Sets<br>□ [fe] Chillers<br>□ 1 Chiller 1<br>□ 1 Chiller 1                                                                                                    |                               | oad Sets                                                                                      | ~                                                                            | by Total Quantity                                                 | 禪 🖉                                                                   |                                                    |
|                | Â<br>Î         | Load Sets                                                                                                    | cal Systems \vee 🛛            |                                                                                               |                                                                              |                                                                   |                                                                       | <b>3 II</b> )                                      |
| hillers        | *              | Load Sets                                                                                                    | cal Systems 🗸 🛛               |                                                                                               |                                                                              |                                                                   |                                                                       | <b>-</b>                                           |
| chillers       |                | Load Sets                                                                                                    |                               |                                                                                               |                                                                              |                                                                   |                                                                       | _                                                  |
| nillers        |                | □ [fe] Chillers<br>□ P Chiller 1<br>P Chiller 2                                                                                                    |                               |                                                                                               | Quantity on Stand                                                            |                                                                   | Supply From                                                           | -                                                  |
|                |                | Chiller 1                                                                                                    |                               |                                                                                               |                                                                              | 1 2                                                               |                                                                       | _                                                  |
|                |                | Chiller 2                                                                                                    |                               |                                                                                               |                                                                              |                                                                   |                                                                       |                                                    |
|                |                |                                                                                                    |                               |                                                                                               |                                                                              |                                                                   | SWITCHBOARD                                                           | _                                                  |
| - A            | 4.2            | € [?] Unassigned                                                                                                    |                               |                                                                                               |                                                                              |                                                                   | SWITCHBOARD                                                           | _                                                  |
| - A            | ~ 2            |                                                                                                    |                               |                                                                                               |                                                                              |                                                                   |                                                                       |                                                    |
|                |                |                                                                                                    |                               |                                                                                               |                                                                              |                                                                   |                                                                       |                                                    |
|                |                |                                                                                                    |                               |                                                                                               |                                                                              |                                                                   |                                                                       |                                                    |

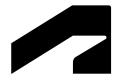

# Cloud data & interoperability

# Link coordination models from Autodesk Docs

#### **Revit 2024**

- Link a coordination model into the current Revit project
- 60+ file formats available in Autodesk Docs
- Link models or views
- Underlay the coordination model as visual reference when designing in Revit

Coordinate design development and model deliverables more effectively between stakeholders

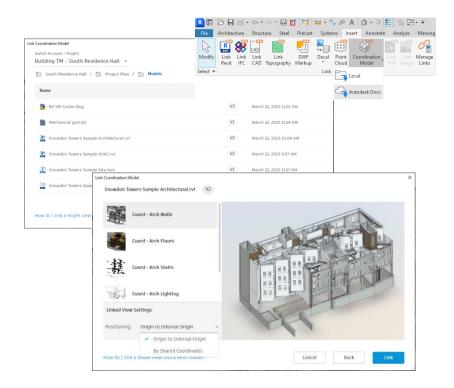

# **Properties of coordination model objects**

#### **Revit 2024**

- Get access to the properties of Coordination Model objects
- Select individual coordination objects (by pressing Tab)
- Get their properties displayed in the Properties palette
- Note that those properties are not editable

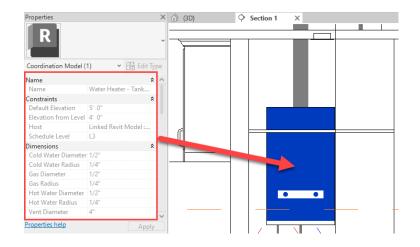

Quickly access properties of coordination model objects

# Point snaps for coordination model objects

#### Revit 2024

- Snap to linked geometry in projection views
- New "Snap to Coordination Models" in Snaps dialog (activated by default) adds precision to coordination modeling
- New hotkey (LM) to control this new object snap
- Can snap to corners or ends of coordination model objects

Enable fast and convenient snap on coordination model objects

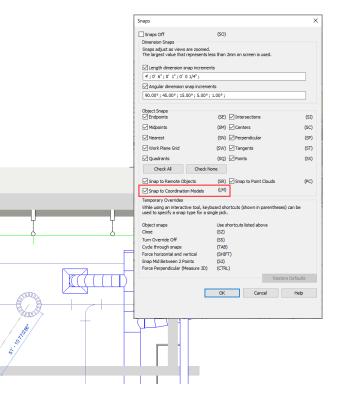

# Manage links dialog for coordination models

#### **Revit 2024**

- New Coordination Model tab in the Manage Links dialog box
- Information arranged into a grid structure for better management
- Options available to place instance
- Possibility to link a coordination model from a local source or from Autodesk Docs

Easily manage coordination models for faster collaboration

| Model Name                     | Status | Saved Path                    | Path Type  | Size   | Count | Version |
|--------------------------------|--------|-------------------------------|------------|--------|-------|---------|
| Acoustic barrier.dwg (3D View) | Loaded | Autodesk Docs://Building TM/S | Cloud      |        | 1     | 1       |
| cuve.sat (Scene)               | Loaded | Autodesk Docs://Building TM/S | Cloud      |        | 1     | 1       |
| Furniture FBX.fbx (Scene)      | Loaded | Autodesk Docs://Building TM/S | Cloud      |        | 1     | 1       |
| Mechanical part.ipt (Scene)    | Loaded | Autodesk Docs://Building TM/S | Cloud      |        | 1     | 1       |
| Model Day 3-0.nwc              | Loaded | D:\Autodesk Philippe Bonneau\ | Absolute 👋 | 0.1 MB | 1     |         |
| Road_Access1.dwg (3D View)     | Loaded | Autodesk Docs://Building TM/S | Cloud      |        | 1     | 1       |
| Snowdon Towers Sample Archit   | Loaded | Autodesk Docs://Building TM/S | Cloud      |        | 1     | 2       |
| Snowdon Towers Sample HVAC     | Loaded | Autodesk Docs://Building TM/S | Cloud      |        | 1     | 2       |
| Snowdon Towers Sample.ifc (Sn  | Loaded | Autodesk Docs://Building TM/S | Cloud      |        | 1     | 2       |
| Place Instance 💌               |        | Reload From E                 | Reload     | Unioad | Add   | Remove  |

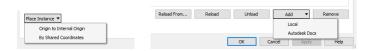

# **Collaboration cache relocation for cloud models**

- New Cloud Model tab in Options dialog
- Ability to specify a different path for the cache folder
- By default, the cloud model cache path is C:\Users\username\AppData\Local\Autodesk\Revit
- The cloud model cache setting takes effect the next time you launch Revit

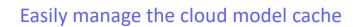

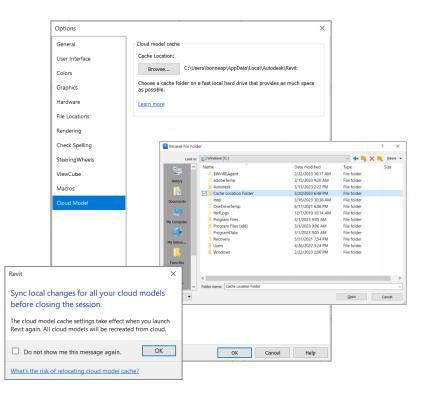

# Link and Import PDF in Revit LT

#### Revit 2024

- Link or Import PDF files projection views or sheets.
- PDF stays as a view specific object
- Use as a background underlay in floor plans
- Snap to PDF vector data
- Supported by Design Automation API

Expanded ability to display PDF information for Revit LT users

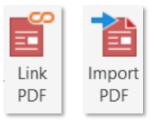

| Link Name          |      | Status | Reference<br>Type | Size           | Saved Path                   | Path Type | Cour   |
|--------------------|------|--------|-------------------|----------------|------------------------------|-----------|--------|
| A1.1-VistaReal.pdf |      | Loaded | Link              | 2551 x<br>1700 | D:\2024GL\A1.1-VistaReal.pdf | Absolute  | 0      |
|                    |      |        |                   |                |                              |           |        |
|                    |      |        |                   |                |                              |           |        |
|                    |      |        |                   |                |                              |           |        |
|                    |      |        |                   |                |                              |           |        |
|                    |      |        |                   |                |                              |           |        |
| Add Place Instance | Show |        | Import            | Relo           | bad From Reload U            | Inload F  | Remove |

## **Revit to Robot Link enhancements**

#### **Revit 2024**

- Transfer of analytical panels created by extrusion
- Transfer of linear and planar loads hosted on members and panels
- Data transfer of steel member code types
- Transfer of arc members

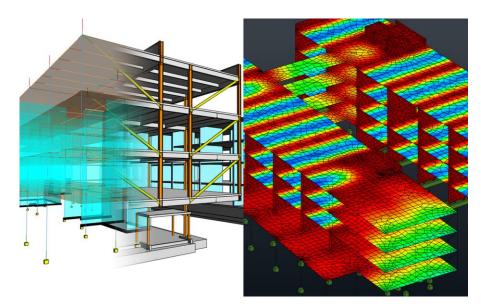

Better support of BIM-centric structural analysis workflows

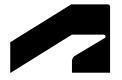

# **Design optimization**

# **Dynamo for Revit 2.17 upgrade**

#### **Revit 2024**

- Enhanced Node Autocomplete
- New Dynamo settings with import/export and deployment
- In-product node documentation
- Insert graph into an open workspace
- Watch 3D nodes show geometry
- Default font sizes for group styles
- Find connected node

Improved experience when developing automation workflows

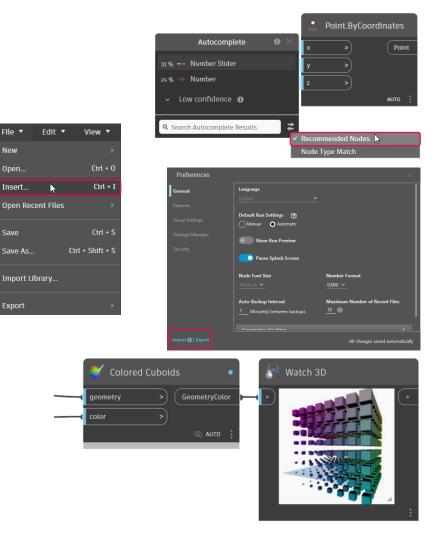

File

New

Save

# **Dynamo Player & Generative Design updates**

#### **Revit 2024**

- New Issue Manager shows warnings from Dynamo runs
- Expose graph dependencies to Dynamo Player and Generative Design users
- New sample graphs are available
- Images are available as outputs in Dynamo Player

Improved user experience for computational design workflows

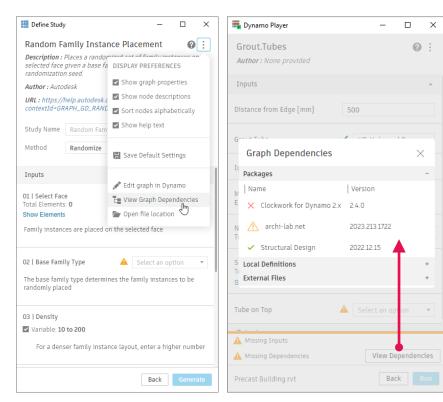

# **Revit additional resizable dialogs**

#### Revit 2024

- List of updated dialogs:
  - Decal Types dialog
  - Check spelling dialog
  - Keynotes dialog
  - New Legend view dialog
  - New Drafting view dialog
  - New Plan dialog
  - Save Selection dialog
  - Load Selection dialog
  - Detail Levels dialog
  - Halftone/Underlay dialog
  - Create Group dialog

# Small enhancements that improve the Revit user experience

- Export Image dialog
- System Color Schemes dialog
- Import Line Weight dialog
- Work Plane dialog
- Insert 2D elements dialog
- o eTransmit Transmit a model dialog
- Starting View dialog
- Select Element by ID dialog
- Element IDs of selection dialog
- Edit Label dialog

| Category Parameters Select available fields from:          Category Parameters         Select available fields from:         Oblow         Category Parameters         Select available fields from:         Optimizer (Select available fields from:         Optimizer (Select available fields from:         Optimizer (Select available fields from:         Optimizer (Select available fields from:         Optimizer (Select available fields from:         Optimizer (Select available fields from:         Optimizer (Select available fields from:         Optimizer (Select available fields from:         Optimizer (Select available fields from:         Optimizer (Select available fields from:         Optimizer (Select available fields from:         Optimizer (Select available fields from:         Optimizer (Select available fields from:         Optimizer (Select available fields from:         Value (Select available fields from:         Value (Select available fields from:         Value (Select available fields from:         Value (Select available fields from:         Value (Select available fields from:         Value (Select available fields from:         Value (Select available fields from:         Value (Select available fields from:         Show       Desociate         Show <th>Category Parameters         Select available fields from:         All         Exchange Selfy /D<br/>Foor Fields         Select available fields from:         All         Select available fields from:         All         Select available fields from:         Select available fields from:         Select available field fields from:         Select available field field field field         Select available field field field field         Select field</th> <th>tor cample values to represent this lake</th> <th></th> <th>bined into a single label.</th> <th></th> <th></th> <th>- Wran hot</th> <th></th> <th>terr onto</th> | Category Parameters         Select available fields from:         All         Exchange Selfy /D<br>Foor Fields         Select available fields from:         All         Select available fields from:         All         Select available fields from:         Select available fields from:         Select available field fields from:         Select available field field field field         Select available field field field field         Select field                                                                                                    | tor cample values to represent this lake |                      | bined into a single label.    |      |        | - Wran hot  |           | terr onto |
|----------------------------------------------------------------------------------------------------|----------------------------------------------------------------------------------------------------|------------------------------------------|----------------------|-------------------------------|------|--------|-------------|-----------|-----------|
| Satet svalade felds from:<br>Alb<br>Alb<br>Alb<br>Alb<br>Alb<br>Alb<br>Alb<br>Alb                                                                                                    | Sete: available fields from:       Parameter Name       Spaces       Prefix Sample Value       Sumple Value       Sumple                                                                                                    |                                          |                      |                               |      |        | wrap betwee | en parame | ners only |
| All       Pick a single value       Single value         Echange Edity D       Name       Name       Name         Poor Finish from the single value       Multi Leader Tag: Host Count       Host Count       Host Count         Multi Leader Tag: Host Count       Multi Leader Tag: Host Count       Host Count       Host Count         Name       Name       Name       Image: Single Count       Host Count         Work Plane       Image: Single Count       Image: Single Count       Image: Single Count         Work Plane       Image: Single Count       Image: Single Count       Image: Single Count         Image: Current Work Plane       Image: Single Count       Image: Single Count       Image: Single Count         Image: Single Count       Image: Single Count       Image: Single Count       Image: Single Count       Image: Single Count         Image: Single Count       Image: Single Count       Image: Single Count       Image: Single Count       Image: Single Count         Image: Single Count       Image: Single Count       Image: Single Count       Image: Single Count       Image: Single Count       Image: Single Count         Image: Single Count       Image: Single Count       Image: Single Count       Image: Single Count       Image: Single Count       Image: Single Count         Imame: Single Count                                                                                                    | Adds       Pretty, Sample Value Suit, Break         Exchange Exty D       Statinge Value         Exchange Exty D       Statinge Value         Four Freith       Name         Torus       Multi Leader Tag: Host Count         Cocceancy       Multi Leader Tag: Host Count         Cocceancy       Multi Leader Tag: Host Count         Multi Leader Tag: Host Count       Host Count         Cocceancy       Multi Leader Tag: Host Count         Multi Leader Tag: Host Count       Host Count         Multi Leader Tag: Host Count       Host Count         Multi Leader Tag: Host Count       Host Count         Multi Leader Tag: Host Count       Host Count         Multi Leader Tag: Host Count       Host Count         Multi Leader Tag: Host Count       Host Count         Multi Leader Tag: Host Count       Host Count         Multi Leader Tag: Host Count       Host Count         Multi Leader Tag: Host Count       Host Count         Multi Leader Tag: Host Count       Host Count         Multi Leader Tag: Host Count       Host Count         Name:       Level : L2         Specify a new Work Plane       Name         OK       Cancel         Help       Help         Ave Selection                                                                                                    |                                          |                      | 1                             |      |        |             |           |           |
| Canadage Entity ID       Exchange Entity ID         Exchange Entity ID       Image: Instruction of the second of the second                                                                                                    | Exchange Eifty ID         Exchange Eifty ID         Exchange ID         Exchange ID         Exchange ID         Exchange ID         Mult Exceeder Tag: Host Count         Mult Exceeder Tag: Host Count         Number         Operating         Image: ID         Image: ID                                                                                                    |                                          |                      |                               |      | Prefix |             | Suffix    |           |
| Peddenge tony 20<br>Floor Final<br>Scould<br>Scould<br>Main Reach<br>Vall Final<br>Vall Final<br>Vall F                                                                                                    | Pederspie binn JJ<br>Peder Finds<br>Teor Finds<br>Teor Find                                                                                                    | <all></all>                              |                      |                               |      |        |             |           |           |
| Level       fr         Name       fr         Name       fr         Inductor       fr         Inductor <td>Level       Type: tost Court         Name       Name         Name       Name         Volume       If Finds         Volume       If Finds         Volume       If Finds         Volume       Volume         Volume       If Finds         Volume       If Finds         Volume       If Finds         Volume       Volume         Volume       Volume         Volume       Volume         Volume       Volume         Volume       Volume         Volume       Volume         Volume       Volume         Volume       Volume         Volume       Volume         Volume       Volume         Volume       Volume         Volume       Volume         Volume       Volume         Volume       Volume         Show       Dissociate         Show       Dissociate         Name       Level : L2         Pick a plane       (Pk)         Pick a plane       (Pk)         OK       Cancel         Help       (Pick a line and use the work plane it was sketched in</td> <td></td> <td>^ 두</td> <td></td> <td></td> <td></td> <td></td> <td></td> <td></td>                                                                                                    | Level       Type: tost Court         Name       Name         Name       Name         Volume       If Finds         Volume       If Finds         Volume       If Finds         Volume       Volume         Volume       If Finds         Volume       If Finds         Volume       If Finds         Volume       Volume         Volume       Volume         Volume       Volume         Volume       Volume         Volume       Volume         Volume       Volume         Volume       Volume         Volume       Volume         Volume       Volume         Volume       Volume         Volume       Volume         Volume       Volume         Volume       Volume         Volume       Volume         Show       Dissociate         Show       Dissociate         Name       Level : L2         Pick a plane       (Pk)         Pick a plane       (Pk)         OK       Cancel         Help       (Pick a line and use the work plane it was sketched in                                                                                                    |                                          | ^ 두                  |                               |      |        |             |           |           |
| Level       Free         Name       Name         Name       Name         Values       Name         Values       Name         Values       Show         Dissociate       Specify a new Work Plane         Show       Dissociate         Show       Dissociate         Specify a new Work Plane       Cencel         Apply       Pick a plane       (PK)         Pick a plane       (PK)       OK       Cencel         Help       International statistics       Specify a new Work Plane       Specify a new Work Plane         Name       Level : L2       Show       Dissociate         OK       Cancel       Help       International statistics         Apply       Name       Level : L2       Show       Specify a new Work Plane         Name       Name       Level : L2       Show       Specify a new Work Plane         OK       Cancel       Help       Specify a new work plane it was sketched in       Specify a new work plane it was sketched in         Name       Level 5 in Building C       Specify a new work plane it was sketched in       Specify a new work plane it was sketched in         Name       Level 5 in Building C       Specify a new work plane it was new                                                                                                    | Identified Togs toold Court       If a         Name       If a          Name       If a          If a        If a          If a        If a                                                                                                    | Floor Finish                             |                      | Multi Leader Tag: Host Coun   | t I  |        | Host Count  |           |           |
| Mainteen Type tool Cool       J#         Name       Name         Name       Name         Value       Value         Value       Value                                                                                                    | State and Tasks       J#         Name       Permeter         Name       Normater         Name       Name         Value       Vork Plane         Value       Vork Plane         Value       Vork Plane         Value       Vork Plane         Value       Vork Plane         Value       Vork Plane         Value       Vork Plane         Value       Vork Plane         Value       Vork Plane         Value       Vork Plane         Value       Vork Plane         Value       Vork Plane         Vork Plane       Vork Plane         Vork Plane       Vork Plane         Vork a plane       (PK)         Pick a plane       (PK)         Pick a plane       (PK)         Vork Cancel       Help         ave Selection       Value         Name       Issembled Statr at Level 5 in Building C                                                                                                    |                                          |                      |                               |      |        |             |           |           |
| Number<br>Permeter<br>Permeter<br>Veltaries<br>Veltaries<br>Veltaries<br>Veltaries<br>Veltaries<br>Veltaries<br>Veltaries<br>Veltaries<br>Voltaries<br>Veltaries<br>Vertext Vork Plane<br>Vertext Vork Plane<br>Vertext 12<br>Show<br>Dissociate<br>Specify a new Work Plane<br>Exvel : 12<br>Show<br>Dissociate<br>Pick a plane<br>(FK)<br>Pick a plane (FK)<br>Pick a line and use the work plane it was sketched in<br>OK Cancel Help<br>Amere: Hesembled Star at Level 5 in Building C                                                                                                    | Number<br>Permeter<br>Permeter<br>Veltaries<br>Veltaries<br>Veltaries<br>Veltaries<br>Veltaries<br>Veltaries<br>Veltaries<br>Veltaries<br>Voltaries<br>Veltaries<br>Vertext Vork Plane<br>Vertext Vork Plane<br>Vertext 12<br>Show<br>Dissociate<br>Specify a new Work Plane<br>Exvel : 12<br>Show<br>Dissociate<br>Pick a plane<br>(FK)<br>Pick a plane (FK)<br>Pick a line and use the work plane it was sketched in<br>OK Cancel Help<br>Amere: Hesembled Star at Level 5 in Building C                                                                                                    | Multi Leader Tag: Host Count             | $f_x$                |                               |      |        |             |           |           |
| Occupancy<br>Underwater<br>Underwater<br>Wall Predit<br>Work Plane       Image: Concent Work Plane         Image: Concent Work Plane       Image: Concent Work Plane         Image: Concent Work Plane       Image: Concent Work Plane         Image: Specify a new Work Plane       Image: Concent Work Plane         Image: Specify a new Work Plane       Image: Concent Work Plane         Image: Specify a new Work Plane       Image: Concent Work Plane         Image: Specify a new Work Plane       Image: Concent Work Plane         Image: Prick a plane       (FK)         Image: Prick a plane       (FK)         Image: Name       Image: Concent Work Plane         Image: Name       Image: Concent Work Plane         Image: Name       Image: Concent Work Plane         Image: Name       Image: Concent Work Plane         Image: Name       Image: Concent Work Plane         Image: Name       Image: Concent Work Plane         Image: Name       Image: Concent Work Plane         Image: Name       Image: Concent Work Plane         Image: Name       Image: Concent Work Plane         Image: Name       Image: Concent Work Plane         Image: Name       Image: Concent Work Plane         Image: Name       Image: Concent Work Plane         Image: Name       Image: Concent Work Plane                                                                                                    | Occupancy<br>Underwater<br>Underwater<br>Wall Predit<br>Work Plane       Image: Concent Work Plane         Image: Concent Work Plane       Image: Concent Work Plane         Image: Concent Work Plane       Image: Concent Work Plane         Image: Specify a new Work Plane       Image: Concent Work Plane         Image: Specify a new Work Plane       Image: Concent Work Plane         Image: Specify a new Work Plane       Image: Concent Work Plane         Image: Specify a new Work Plane       Image: Concent Work Plane         Image: Prick a plane       (FK)         Image: Prick a plane       (FK)         Image: Name       Image: Concent Work Plane         Image: Name       Image: Concent Work Plane         Image: Name       Image: Concent Work Plane         Image: Name       Image: Concent Work Plane         Image: Name       Image: Concent Work Plane         Image: Name       Image: Concent Work Plane         Image: Name       Image: Concent Work Plane         Image: Name       Image: Concent Work Plane         Image: Name       Image: Concent Work Plane         Image: Name       Image: Concent Work Plane         Image: Name       Image: Concent Work Plane         Image: Name       Image: Concent Work Plane         Image: Name       Image: Concent Work Plane                                                                                                    |                                          |                      |                               |      |        |             |           |           |
| Unboand Height<br>Walf Read<br>Work Plane<br>Current Work Plane<br>Current Work Plane<br>Current Work Plane<br>Current Work Plane<br>Specify a new Work Plane<br>Specify a new Work Plane<br>Specify a                                                                                                    | Unboand Height<br>Walf Read<br>Work Plane<br>Current Work Plane<br>Current Work Plane<br>Current Work Plane<br>Current Work Plane<br>Specify a new Work Plane<br>Specify a new Work Plane<br>Specify a                                                                                                    | Occupancy                                |                      |                               |      |        |             |           |           |
| Wolf Fisch       Work Plane       Current Work Plane       Name:       Level : L2       Show       Desociate       © Name       Level : L2       O Rick a plane       (FK)       O Rick a plane       OK       Cancel       Help                                                                                                    | Wolf Fisch       Work Plane       Current Work Plane       Name:       Level : L2       Show       Desociate       © Name       Level : L2       O Rick a plane       (FK)       O Rick a plane       OK       Cancel       Help                                                                                                    | Unbounded Height                         |                      |                               |      |        |             |           |           |
| Image: Specify a new Work Plane     Concel     Apply       Image: Specify a new Work Plane     Show     Dissociate       Specify a new Work Plane     Image: Specify a new Work Plane     Image: Specify a new Work Plane       Image: Specify a new Work Plane     Image: Specify a new Work Plane     Image: Specify a new Work Plane       Image: Specify a new Work Plane     Image: Specify a new Work Plane     Image: Specify a new Work Plane       Image: Specify a new Work Plane     Image: Specify a new Work Plane     Image: Specify a new Work Plane       Image: Specify a new Work Plane     Image: Specify a new Work Plane     Image: Specify a new Work Plane       Image: Specify a new Work Plane     Image: Specify a new Work Plane     Image: Specify a new Work Plane       Image: New Selection     Image: Specify a new Vork Plane     Image: Specify a new Vork Plane       Name: Image: New Selection     Image: Specify a new Vork Plane     Image: Specify a new Vork Plane                                                                                                    | Image: Specify a new Work Plane     Concel     Apply       Image: Specify a new Work Plane     Show     Dissociate       Specify a new Work Plane     Image: Specify a new Work Plane     Image: Specify a new Work Plane       Image: Specify a new Work Plane     Image: Specify a new Work Plane     Image: Specify a new Work Plane       Image: Specify a new Work Plane     Image: Specify a new Work Plane     Image: Specify a new Work Plane       Image: Specify a new Work Plane     Image: Specify a new Work Plane     Image: Specify a new Work Plane       Image: Specify a new Work Plane     Image: Specify a new Work Plane     Image: Specify a new Work Plane       Image: Specify a new Work Plane     Image: Specify a new Work Plane     Image: Specify a new Work Plane       Image: New Selection     Image: Specify a new Vork Plane     Image: Specify a new Vork Plane       Name: Image: New Selection     Image: Specify a new Vork Plane     Image: Specify a new Vork Plane                                                                                                    |                                          |                      |                               |      |        |             |           |           |
| Work Plane<br>Current Work Plane<br>Name:<br>Level : L2<br>Show Dissociate<br>Specify a new Work Plane<br>@ Name<br>Level : L2<br>Pick a plane (PK)<br>Pick a plane (PK)<br>Pick a line and use the work plane it was sketched in<br>Name:<br>Name:                                        | Work Plane<br>Current Work Plane<br>Name:<br>Level : L2<br>Show Dissociate<br>Specify a new Work Plane<br>@ Name<br>Level : L2<br>Pick a plane (PK)<br>Pick a plane (PK)<br>Pick a line and use the work plane it was sketched in<br>Name:<br>Name: | vvdii Pilitsii                           | ~                    |                               |      |        |             |           |           |
| Current Work Plane<br>Level : L2<br>Show Dissociate<br>Specify a new Work Plane<br>Evel : L2<br>Pick a plane (PK)<br>Pick a plane (PK)<br>Pick a line and use the work plane it was sketched in<br>OK Cancel Help                                                                                                    | Current Work Plane Current Work Plane Level : L2 Show Dissociate Specify a new Work Plane Name Level : L2 Pick a plane (PK) Pick a plane (PK) Pick a line and use the work plane it was sketched in CK Cancel Help ave Selection Name: Assembled Stair at Level 5 in Building C                                                                                                    | 🐴 🛃 🖂 ሻ                                  | 1                    | tE ↓: #1 j⇒                   |      |        |             |           |           |
| Current Work Plane<br>Level : L2<br>Show Dissociate<br>Specify a new Work Plane<br>Evel : L2<br>Pick a plane (PK)<br>Pick a plane (PK)<br>Pick a line and use the work plane it was sketched in<br>OK Cancel Help                                                                                                    | Current Work Plane<br>Level : L2<br>Show Dissociate<br>Specify a new Work Plane<br>Evel : L2<br>Pick a plane (PK)<br>Pick a plane (PK)<br>Pick a line and use the work plane it was sketched in<br>OK Cancel Help                                                                                                    |                                          |                      |                               |      |        |             |           |           |
| Current Work Plane<br>Name:<br>Level : L2<br>Show Dissociate<br>Specify a new Work Plane<br>@ Name Level : L2<br>OPick a Jane (PK)<br>OPick a Jane (PK)<br>OPick a Jane (PK)<br>OPick a Jane (PK)<br>OK Cancel Help                                                                                                    | Current Work Plane<br>Name:<br>Level : L2<br>Show Dissociate<br>Specify a new Work Plane<br>@ Name Level : L2<br>OPick a Jane (PK)<br>OPick a Jane (PK)<br>OPick a Jane (PK)<br>OPick a Jane (PK)<br>OK Cancel Help                                                                                                    | Work                                     | Plane                |                               |      |        | × Cancel    | 4         | Apply     |
| Name:<br>Level : L2<br>Show Dissociate<br>Specify a new Work Plane<br>@ Name<br>@ Name<br>Level : L2<br>Pick a plane (FK)<br>O Pick a line and use the work plane it was sketched in<br>OK Cancel Help                                                                                                    | Name:<br>Level : L2<br>Show Dissociate<br>Specify a new Work Plane<br>@ Name<br>@ Name<br>Level : L2<br>Pick a plane (FK)<br>O Pick a line and use the work plane it was sketched in<br>OK Cancel Help                                                                                                    |                                          |                      |                               |      |        |             |           |           |
| Level : L2<br>Show Dissociate<br>Specify a new Work Plane<br>Name Level : L2<br>Pick a plane (PK)<br>Pick a line and use the work plane it was sketched in<br>Name: Assembled Stair at Level 5 in Building C                                                                                                    | Level : L2<br>Show Dissociate<br>Specify a new Work Plane<br>@ Name Level : L2<br>Prick a plane (PK)<br>Prick a line and use the work plane it was sketched in<br>OK Cancel Help<br>ave Selection                                                                                                    | Curr                                     | ent Work Plane       |                               |      |        |             |           |           |
| Show Dissociate<br>Specify a new Work Plane<br>© Name Level : L2<br>Pick a plane (PK)<br>Pick a line and use the work plane it was sketched in<br>OK Cancel Help<br>Ave Selection<br>Name: Assembled Stair at Level 5 in Building C                                                                                                    | Show Dissociate<br>Specify a new Work Plane<br>Name Level : L2<br>Pick a plane (PK)<br>Pick a line and use the work plane it was sketched in<br>OK Cancel Help<br>Ave Selection                                                                                                    |                                          |                      |                               |      |        |             |           |           |
| Specify a new Work Plane<br>Name Level : L2<br>Pick a plane (PK)<br>Pick a line and use the work plane it was sketched in<br>OK Cancel Help<br>Ave Selection<br>Name: Assembled Stair at Level 5 in Building C                                                                                                    | Specify a new Work Plane<br>Name Level : L2<br>Pick a plane (PK)<br>Pick a line and use the work plane it was sketched in<br>OK Cancel Help<br>Ave Selection<br>Name: Assembled Stair at Level 5 in Building C                                                                                                    | Leve                                     | el : L2              |                               |      |        |             |           |           |
| Specify a new Work Plane<br>Name Level : L2<br>Pick a plane (PK)<br>Pick a line and use the work plane it was sketched in<br>OK Cancel Help<br>Ave Selection<br>Name: Assembled Stair at Level 5 in Building C                                                                                                    | Specify a new Work Plane<br>Name Level : L2<br>Pick a plane (PK)<br>Pick a line and use the work plane it was sketched in<br>OK Cancel Help<br>Aver Selection                                                                                                    |                                          | Show                 | Dissociate                    |      |        |             |           |           |
| Name Level : L2     Pick a plane (PK)     Pick a line and use the work plane it was sketched in     OK Cancel Help     Ave Selection     Name: Assembled Stair at Level 5 in Building C                                                                                                    | Name Level : L2     Pick a plane (PK)     Pick a line and use the work plane it was sketched in     OK Cancel Help     Ave Selection     Name: Assembled Stair at Level 5 in Building C                                                                                                    |                                          | 3104                 | 0135001010                    |      |        |             |           |           |
| Pick a plane (FK)<br>Pick a line and use the work plane it was sketched in<br>OK Cancel Help                                                                                                    | Pick a plane (FK)<br>Pick a line and use the work plane it was sketched in<br>OK Cancel Help<br>Name: Hesembled Stair at Level 5 in Building C                                                                                                    | Spe                                      | cify a new Work Pla  | ane                           |      |        |             |           |           |
| Pick a line and use the work plane it was sketched in OK Cancel Help Ave Selection Name: Assembled Stair at Level 5 in Building C                                                                                                    | Ave Selection Name: Hesembled Stair at Level 5 in Building C                                                                                                    | ۲                                        | Name                 | Level : L2                    |      | ~      |             |           |           |
| Pick a line and use the work plane it was sketched in OK Cancel Help Ave Selection Name: Assembled Stair at Level 5 in Building C                                                                                                    | Pick a line and use the work plane it was sketched in OK Cancel Help Ave Selection Name: Assembled Stair at Level 5 in Building C                                                                                                    |                                          |                      | 1-10                          |      |        |             |           |           |
| Ave Selection                                                                                                    | Ave Selection                                                                                                    | 0                                        | Pick a plane (       | (PK)                          |      |        |             |           |           |
| Ave Selection                                                                                                    | ave Selection Name: Assembled Stair at Level 5 in Building C                                                                                                    | 0                                        | Pick a line and use  | the work plane it was sketche | d in |        |             |           |           |
| ave Selection                                                                                                    | ave Selection                                                                                                    |                                          |                      |                               |      |        |             |           |           |
| ave Selection                                                                                                    | ave Selection                                                                                                    |                                          |                      |                               |      |        |             |           |           |
| Ave Selection                                                                                                    | Ave Selection                                                                                                    |                                          |                      |                               |      |        |             |           |           |
| Name: Assembled Stair at Level 5 in Building C                                                                                                    | Name: Assembled Stair at Level 5 in Building C                                                                                                    |                                          |                      | OK Cancel                     | 8    | Help   |             |           |           |
| Name: Assembled Stair at Level 5 in Building C                                                                                                    | Name: Assembled Stair at Level 5 in Building C                                                                                                    | ave Selection                            |                      |                               |      |        |             |           |           |
|                                                                                                    |                                                                                                    |                                          |                      |                               |      |        | — )         |           |           |
|                                                                                                    |                                                                                                    | Name: Accombled Stair at I               | evel 5 in Building ( |                               |      |        |             |           |           |
| OK Cancel                                                                                                    | OK Cancel                                                                                                    |                                          | terer o in ballang e |                               |      |        |             |           |           |
|                                                                                                    |                                                                                                    | Pasenbled Stail at a                     |                      |                               |      |        |             |           |           |
|                                                                                                    |                                                                                                    |                                          | Cance                |                               |      |        |             |           |           |

## **Improved steel connections SDK documentation**

#### **Revit 2024**

- Detailed guidelines for creating and customizing steel connections
- New API samples

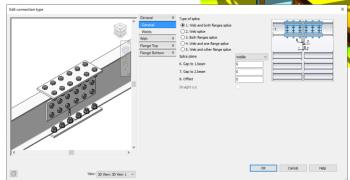

Design steel structures more quickly and accurately

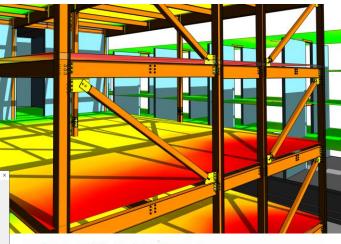

from Autodesk.Revit.UI import \*
from Autodesk.Revit.UI.Macros import \*
from Autodesk.Revit.UI.Selection import \*
from Autodesk.Revit.D8 import \*
from System.Collections.Generic import \*
from System import \*
from math import \*

class ThisDocument (DocumentEntryPoint):
 #region Revit Macros generated code
 def FinishInitialization(self):
 DocumentEntryPoint.FinishInitialization(self.InternalStartup()

def OnShutdown(self): self.InternalShutdown() DocumentEntryPoint.OnShutdown(sel

## **Revit Macro security enhancements**

- Application macros and document macros are disabled by default
- Prevent the execution of malicious codes
- A new warning inform users of potential security risks

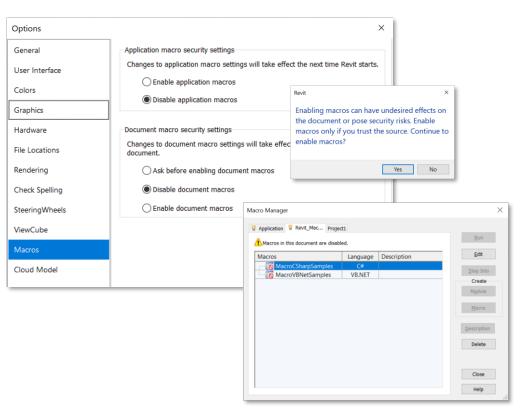

# **API enhancements for developers**

#### **Revit 2024**

- Element ID upgrade
- **Design Automation API**
- Group reload
- Purge Unused
- Link Visibility Graphic Overrides By Host and Linked View
- Draw order of 2D elements in 3D families

Autodesk Developer Network

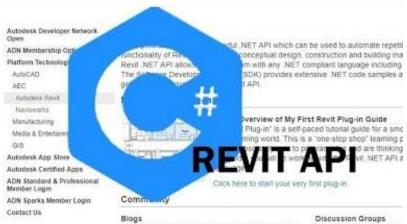

Get news, expert tips and insider resources directly from Autodesk software engineers

Take part in active API dis by Autodesk software end

Expanded API access for third-party developers

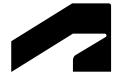

# **Documentation efficiency**

# Place multiple views and schedules on a sheet

- Multiple views and schedules can be placed on a sheet at the same time
  - Drag them from the project browser
  - Select multiple items from the Select View dialog
- Search function now available in the Select View dialog
- Easy arrangement on the sheet with views positioned tiled on the cursor

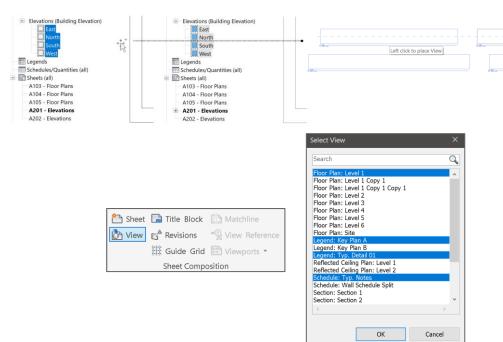

# **Move Aligned to Sheet enhancements**

#### **Revit 2024**

- Sheet-based elements can be moved and aligned between sheets directly from:
  - the Project Browser
  - the sheet drawing area

Move multiple elements between sheets while keeping their original positions

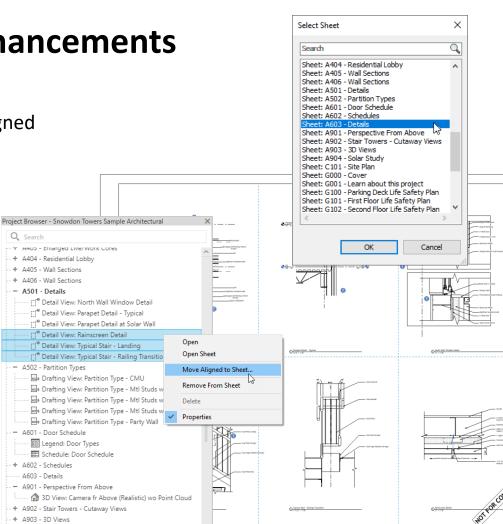

# **Open sheet directly from drawing area**

#### Revit 2024

- Open sheet command available directly in rightclick menu from the drawing area
- Confirmation dialog gets displayed for views placed on more than one sheet

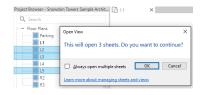

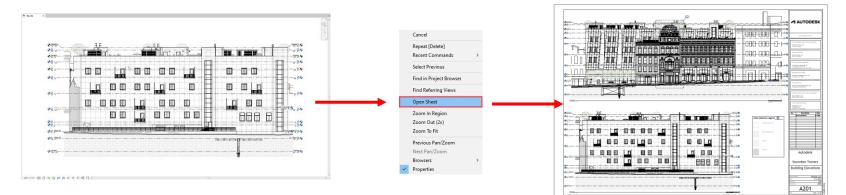

Open sheets related to specific views more quickly

## **Schedule revision clouds**

#### **Revit 2024**

- New Revision Clouds category available for schedules
- Views, Sheets, and Revision Clouds fields available for revision cloud schedules
- Schedules key and Shared Parameters can be included

|                                     |                             |                               | A                                                                                     | В                  | С                            |              | D               |
|-------------------------------------|-----------------------------|-------------------------------|---------------------------------------------------------------------------------------|--------------------|------------------------------|--------------|-----------------|
| New Schedule                        |                             |                               | Revision: Issued to                                                                   | -                  | D Revision: Revision Descrip | nti View     | s: View Name    |
|                                     |                             |                               | Cloud revision A                                                                      |                    |                              |              |                 |
| Category name search:               |                             |                               | Tom                                                                                   | 2/2/23             | Wall type change             | Parking      |                 |
|                                     |                             |                               | Tom                                                                                   | 2/2/23             | Wall type change             | PLAN R1 W    | /ater           |
| Filter list: <show all=""> ~</show> |                             |                               | Tom                                                                                   | 2/2/23             | Wall type change             | L2           |                 |
| Catagonia                           |                             | Name:                         | Cloud revision B                                                                      |                    |                              |              |                 |
| Category:                           |                             |                               | Sam                                                                                   | 2/7/23             | New meeting room layout      | 1            |                 |
| Piping Systems                      | ^                           | Revision Cloud Schedule       | Sam                                                                                   | 2/7/23             | New meeting room layout      | Sanitary Ris | ser #6          |
| Planting                            |                             |                               | Cloud revision C                                                                      |                    |                              |              |                 |
| Plumbing Equipment                  |                             | Schedule building composition | Paul                                                                                  | 2/18/23            | Change glass door style      | PLAN Parki   | ng Water        |
| Plumbing Fixtures                   |                             | O Schedule keys               | Paul                                                                                  | 2/18/23            | Change glass door style      | PLAN R1 W    | /ater           |
| Railings                            |                             |                               | Cloud revision D                                                                      |                    |                              |              |                 |
| Ramps                               |                             | Key name:                     | Sam                                                                                   | 2/25/23            | Add more doors               | PLAN L1 -    | Block 35 Water  |
| Revision Clouds                     |                             |                               | Sam                                                                                   | 2/25/23            | Add more doors               | L2           |                 |
| Roads                               |                             |                               | Cloud revision E                                                                      |                    |                              |              |                 |
| Roofs                               |                             | Phase:                        | Brad                                                                                  | 3/3/23             | Pipe diameter change         | PLAN L2 W    | /ater           |
| Rooms                               |                             |                               | Brad                                                                                  | 3/3/23             | Pipe diameter change         | PLAN L3 W    | later           |
| BVT Links                           |                             |                               | Brad                                                                                  | 3/3/23             | Pipe diameter change         | L2           |                 |
| Security Devices                    |                             |                               | Cloud revision F                                                                      |                    |                              |              |                 |
| Signage                             |                             |                               | Clara                                                                                 | 3/8/23             | Revised layout               | PLAN L4 W    | /ater           |
|                                     |                             |                               | Cloud revision G                                                                      |                    |                              |              |                 |
| B Site                              |                             |                               | Clara                                                                                 | 3/15/23            | Owner request                | PLAN L5 W    | (ater           |
| Spaces                              |                             |                               | Cloud revision H                                                                      |                    |                              |              |                 |
| Specialty Equipment                 |                             |                               | Paul                                                                                  | 3/19/23            | Wall thickness               | PLAN R1 W    | /ater           |
| Sprinklers                          |                             |                               |                                                                                       |                    |                              |              |                 |
| Stairs                              |                             |                               |                                                                                       |                    |                              |              |                 |
| Structural Area Reinforcement       |                             |                               |                                                                                       |                    | -                            |              |                 |
| Structural Beam Systems             |                             |                               | <revisi< td=""><td>on Cloud Sche</td><td>-dule 2&gt;</td><td></td><td></td></revisi<> | on Cloud Sche      | -dule 2>                     |              |                 |
| Structural Columns                  |                             |                               | 1101101                                                                               |                    |                              |              |                 |
|                                     |                             | Α                             | B                                                                                     | C                  | D                            |              | E               |
|                                     | V                           | iews: Sheet Name              | Views: View Na                                                                        | ame Revision N     | umber Revision: Revision     | Description  | Revision: Issue |
|                                     | DOMESTIC W                  | ATER PLAN - LO PARKING        |                                                                                       |                    |                              |              |                 |
|                                     | DOMESTIC W                  | ATER PLAN - LO PARKING        | PLAN R1 Water                                                                         | Cloud revisi       | on A Wall type change        |              | Tom             |
|                                     | DOMESTIC W                  | ATER PLAN - LO PARKING        | PLAN Parking Water                                                                    | Cloud revisi       | ion C Change glass door st   | yle          | Paul            |
|                                     | DOMESTIC W                  | ATER PLAN - LO PARKING        | PLAN R1 Water                                                                         | Cloud revisi       | ion C Change glass door st   | yle          | Paul            |
|                                     | DOMESTIC W                  | ATER PLAN - LO PARKING        | PLAN L1 - Block 35                                                                    | Water Cloud revisi | ion D Add more doors         |              | Sam             |
|                                     | DOMESTIC W                  | ATER PLAN - LO PARKING        | PLAN L2 Water                                                                         | Cloud revisi       | ion E Pipe diameter change   |              | Brad            |
| rouping Formatting Appearance       | DOMESTIC W                  | ATER PLAN - LO PARKING        | PLAN L3 Water                                                                         | Cloud revisi       | ion E Pipe diameter change   |              | Brad            |
| a coping i criticitary Appearance   | DOMESTIC W                  | ATER PLAN - LO PARKING        | PLAN L4 Water                                                                         | Cloud revisi       | ion F Revised layout         |              | Clara           |
| m:                                  | DOMESTIC W                  | ATER PLAN - LO PARKING        | PLAN L5 Water                                                                         | Cloud revisi       | on G Owner request           |              | Clara           |
| ~                                   | DOMESTIC W                  | ATER PLAN - LO PARKING        | PLAN R1 Water                                                                         | Cloud revisi       | ion H Wall thickness         |              | Paul            |
|                                     | PLAN - LO SA                |                               |                                                                                       |                    |                              |              |                 |
|                                     | PLAN - LO SA                |                               | Parking                                                                               | Cloud revisi       | ion A Wall type change       |              | Tom             |
|                                     | RCP - L2 SAM                |                               |                                                                                       |                    |                              |              |                 |
|                                     | RCP - L2 SAM                | IITARY                        | L2                                                                                    | Cloud revisi       | on A Wall type change        |              | Tom             |
|                                     | RCP - L2 SAM                | ITADV                         | L2                                                                                    | Cloud revisi       | ion D Add more doors         |              | Sam             |
|                                     |                             |                               |                                                                                       | CIOUD TO TIDI      |                              |              |                 |
|                                     | RCP - L2 SAM                | IITARY                        | L2                                                                                    | Cloud revisi       |                              |              | Brad            |
|                                     | RCP - L2 SAM<br>SECTIONS SA |                               |                                                                                       |                    | ion E Pipe diameter change   |              |                 |

More easily track and call out changes to document sets

Schedule Prop Fields Filter

> Views Sheets

# Align patterns on shape-edited surfaces

#### Revit 2024

- Address the distortion of patterns in sloped surfaces for floors, roofs and toposolids
- Options available in the contextual ribbon of the Align tool
- Pattern align options
  - Selected Face
  - Entire Surface

Improve pattern representation on sloped surfaces

|                    | Modif      | fy   Align       |   |
|--------------------|------------|------------------|---|
| Multiple Alignment | 📮 Prefer:  | Wall centerlines | - |
| Lock               | 🖾 Pattern: | Entire Surface   |   |
|                    | A.1.       | Entire Surface   |   |
|                    | Align      | Selected Face    |   |

BEFORE

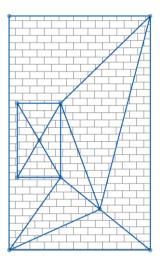

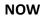

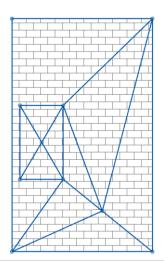

# Bar bending details on reinforcement drawings

#### **Revit 2024**

- Create accurate bar bending & installation instructions
- Respect typical documentation practices

27×13M

 $\infty$ 

320

Section

11 - 4 x 25M-

12 - 2 x 25M

12 - 2 x 25M-

13 - 4 x 25M

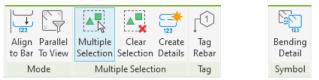

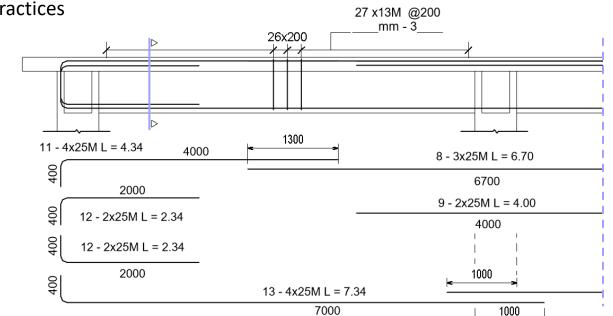

Streamline coordination between designers and fabricators

# Bar bending details in rebar schedules

#### **Revit 2024**

- Conventional representations for bar bending
- Automatic scaling to the schedule cell size

Bending Detail Options Graphics Rebar shape parameter Show names Line style Bending Detail Wide Blue Representa Standard Multiple values indica Linear dimension sty Bending Detail Linea Show lenghts as let. Outside of the dimension I Cther dimensions Hook lengths Bending Detail Angula Angular dimension s Outside of the dimensi Bending Detail Radia Bending Detail Diamet OK Cancel

| Mark | Туре | Shape | Length | Α    | В    | С    | D    | E    | Bending Detail |
|------|------|-------|--------|------|------|------|------|------|----------------|
| 40   | H16  | 00    | 6000   | 6000 | 0    | 0    | 0    | 0    | A              |
| 41   | H16  | 44    | 1500   | 200  | 500  | 285  | 500  | 150  | A E            |
| 43   | H16  | 52    | 2525   | 400  | 700  | 210  | 210  | 1180 | B<br>C<br>B    |
| 44   | H16  | 67    | 4600   | 4595 | 4500 | 400  | 0    | 0    | Å<br>ac        |
| 45   | H16  | 14    | 6150   | 2805 | 1205 | 3350 | 2550 | 0    |                |
| 46   | H16  | 27    | 4075   | 2785 | 1100 | 210  | 1490 | 2355 | B B            |
| 47   | H16  | 35    | 4175   | 1360 | 1900 | 735  | 1010 | 210  | w c A          |
| 48   | H16  | 21    | 3725   | 800  | 2200 | 800  | 0    | 0    | د<br>B         |

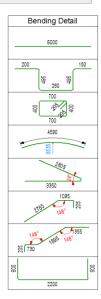

# Streamline coordination between designers and fabricators

## 2D element draw order in 3D families

#### **Revit 2024**

- Familiar 'Send to Back' and 'Bring to Front' buttons available in the family editor
- Consistent appearance of detail items in family editor, project, and print

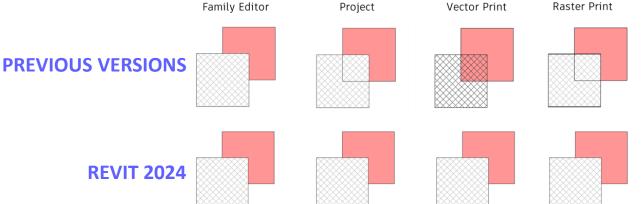

Consistent visual appearance across environments

### **Resize all schedule rows**

#### **Revit 2024**

- Resize all rows regardless of content or just the image rows
- Create a clear representation by resizing rows with text, images or graphics
- Row height is adjusted if text is too tall or spans multiple rows

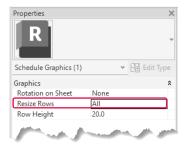

|                 |      |       | Rebar      | Schedule - A | 11                  |                |
|-----------------|------|-------|------------|--------------|---------------------|----------------|
| Rebar<br>Number | Туре | Shape | Bar Length | Quantity     | Total Bar<br>Length | Bending Detail |

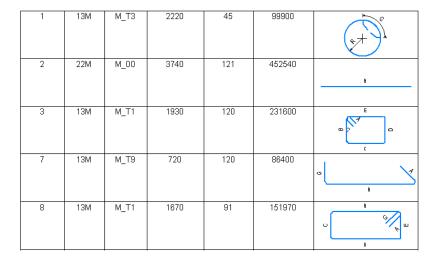

Schedule and document more efficiently

# **AUTODESK**

Autodesk and the Autodesk logo are registered trademarks or trademarks or trademarks or Autodesk, Inc., and/or iffiliates in the USA and/or other countries. All other brand names, product names, or trademarks belong to their respective holders. Autodesk reserves the right to alter product and services offerings, and specifications and pricing at any time without notice, and is not responsible for typographical or graphical errors that may appear in this document.

© 2023 Autodesk. All rights reserved.